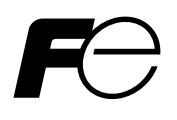

# **Instruction Manual**

# **DIGITAL CONTROLLER COMMUNICATION FUNCTIONS (MODBUS)**

**TYPE: PXH**

Note: Windows® is the registered trade mark of Microsoft Corporation. Note: Visual Basic® is the registered trade mark of Microsoft Corporation. Note: MODBUS<sup>®</sup> is the registered trade mark of Gould Modicon.

#### **Notice**

Exemption items from responsibility The contents of this document may be changed in the future without prior notice. We paid the utmost care for the accuracy of the contents. However, we are not liable for direct and indirect damages resulting from incorrect descriptions, omission of information, and use of information in this document.

# **CONTENTS**

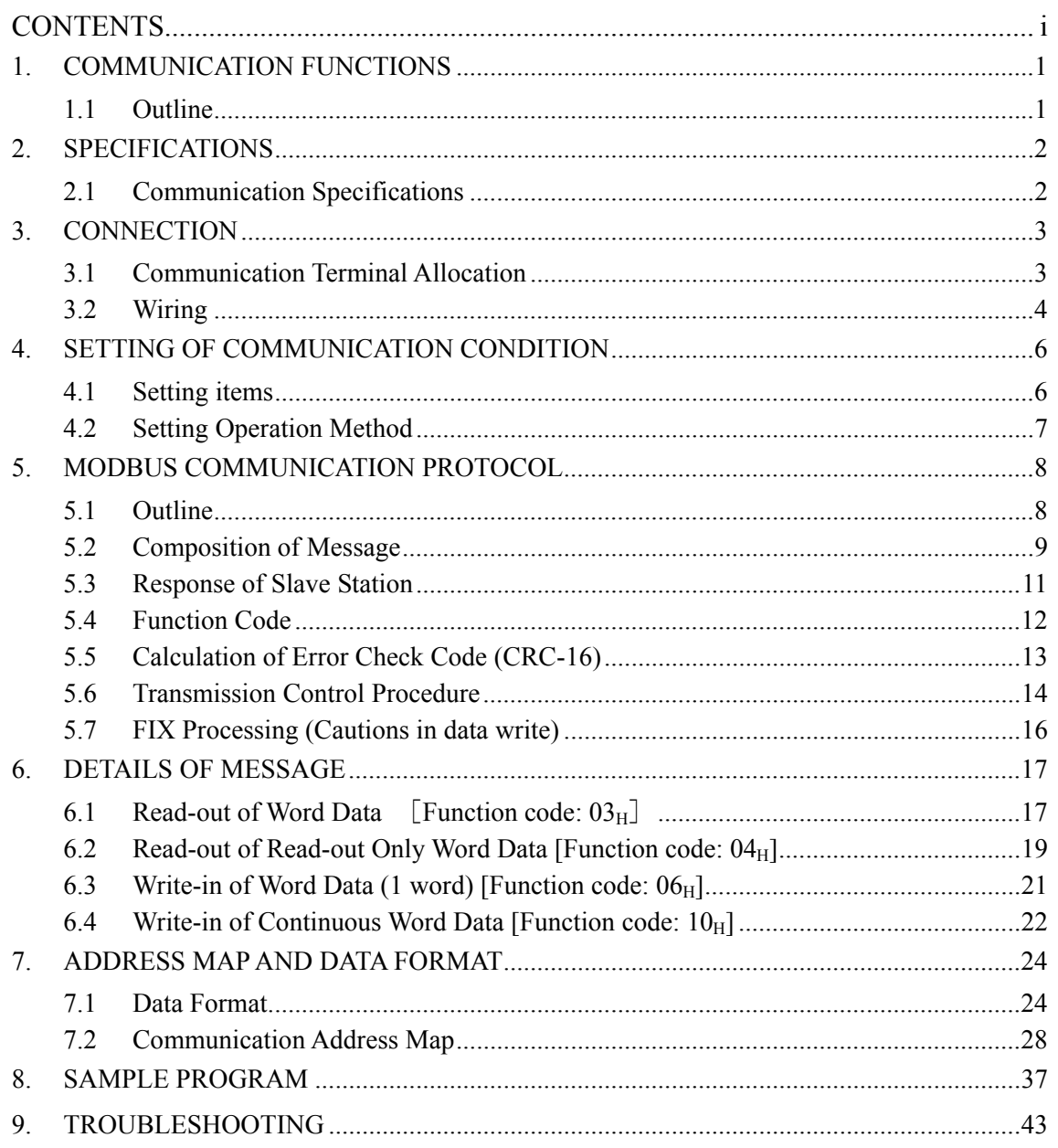

# **1. COMMUNICATION FUNCTIONS**

### **1.1 Outline**

- Via RS-485 interface and PC loader interface, PXH provides communication functions of transmitting and receiving data to and from host computer, programmable controller, graphic panel, etc.
- The communication system consists of master station and slave stations. For RS-485 communication, up to 31 slave stations (PXHs) can be connected per master station. Note that, because the master station can communicate with only one slave station at a time, a party to communicate with must be specified by the "Station No." set at each slave station. For loader communication, one slave station (PXH) can be connected per master station.
- In order that the master station and slave station can communicate, the format of the transmit/receive data must coincide. For the PXH, the format of the communication data is determined by the MODBUS protocol.
- Please use an RS-232C  $\Leftrightarrow$  RS-485 converter in case of designating a personal computer or other devices which have an RS-232C interface as a master station.

 $[RS-232C \Leftrightarrow RS-485 \text{ converter}]$  (recommended article)

Type: RC-77 (isolated type)/ RA SYSTEMS make http://www.ras.co.jp

Type: K3SC-10 (isolated type)/ OMRON make http://www.omron.co.jp

RS-232C communication with PC is available upon connecting Type: ZZPPXH1\*TK4H4563 to PC loader interface where PXH is provided in standard.

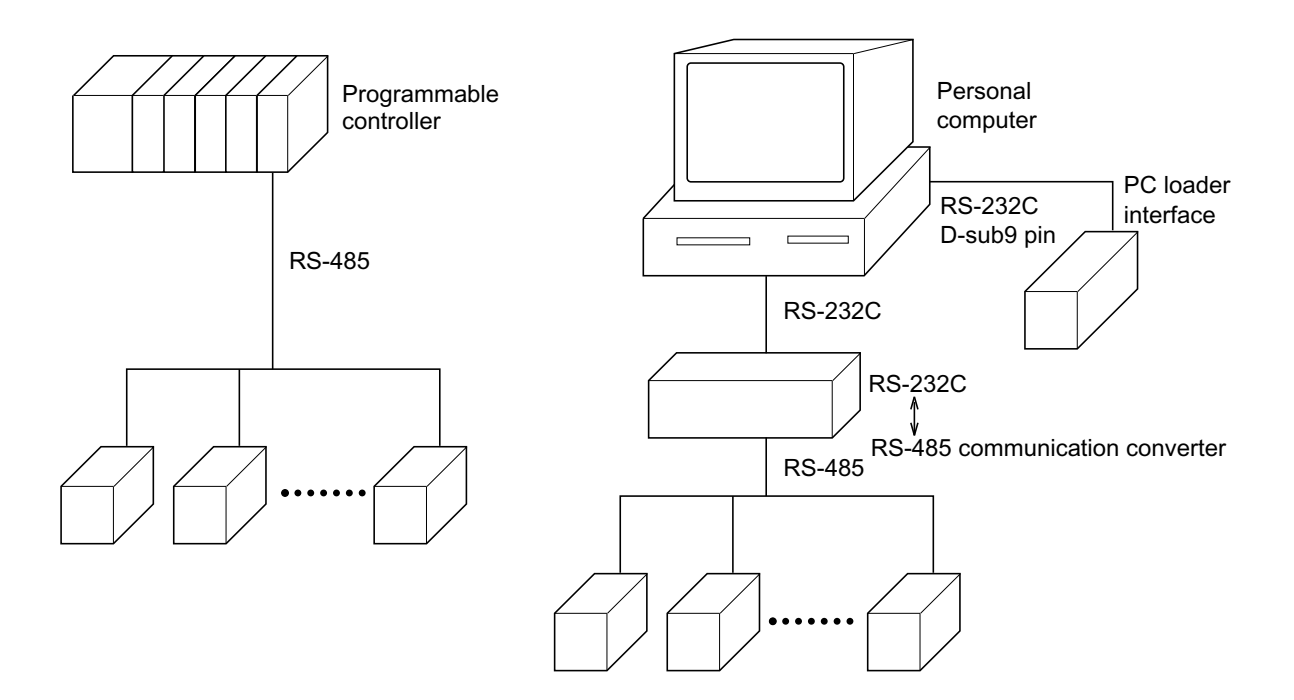

#### Caution:

When using the RS-232C  $\Leftrightarrow$  RS-485 converter, pay attention to cable connection between the converter and master station. If the cable is not connected correctly, the master station and slave station cannot communicate. In addition, be careful about communication settings such as baud rate and parity set for the converter.

# **2. SPECIFICATIONS**

# **2.1 Communication Specifications**

#### **■ RS-485**

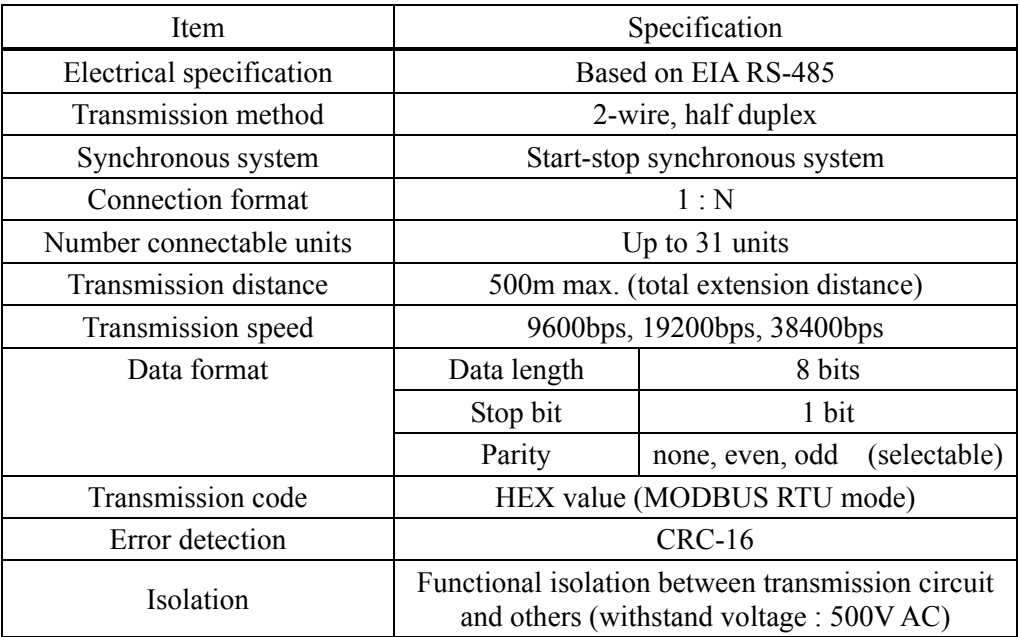

#### ■ **PC** loader interface

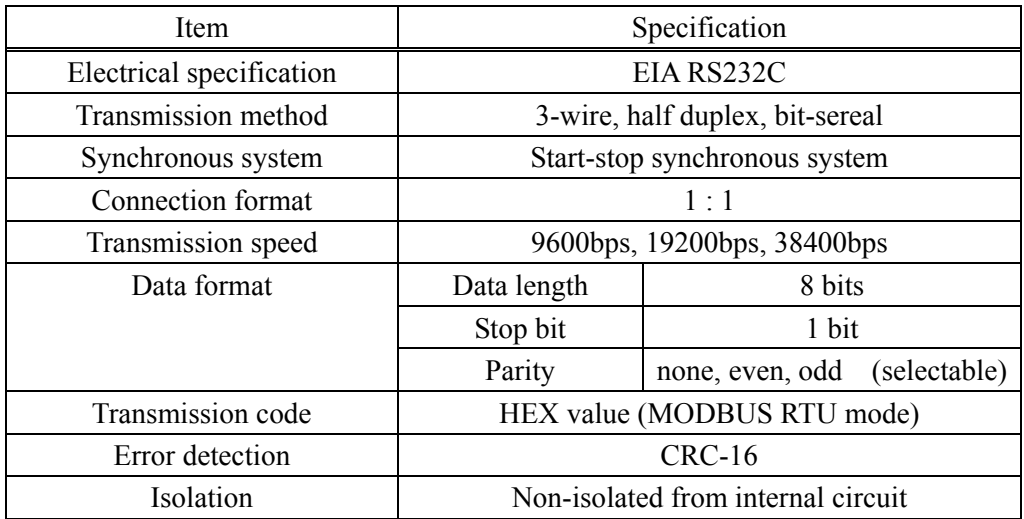

### **WARNING**

For avoiding electric shock and malfunctions, do not turn on the power supply until all wiring is completed.

### **3.1 Communication Terminal Allocation**

#### **■ PXH9 (RS-485)**

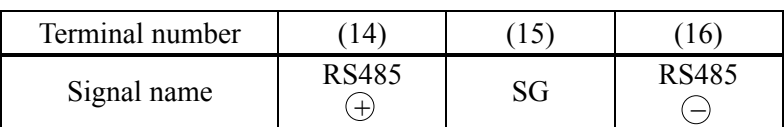

#### **■ PXH9 (PC loader interface)**

PC loader interface

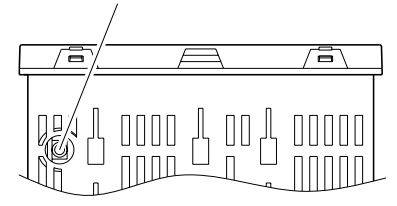

Φ2.5, 3-pole miniature jack

### **3.2 Wiring**

- **■ RS-485**
- Use twisted pair cables with shield. Recommended: KPEV-SB (Furukawa Electric make)
- The total extension length of the cable is up to 500 m. A master station and up to 31 units of the PXH can be connected per line.
- **•** Both ends of the cable should be terminated with terminating resistors  $100\Omega$  ( $1/2W$  or more).
- If the PXH is to be installed where the level of noise applied to the PXH may exceed 1000 V, it is recommended to install a noise filter in the master station side as below. Recommended noise filter: ZRAC2203-11 (TDK make)
- If problematic in EMC at communication, loading the communication cable with ferrite can lower the noise level.

Recommended ferrite core: ZCAT series (TDK make)

MSFC series (Morimiya Electric make)

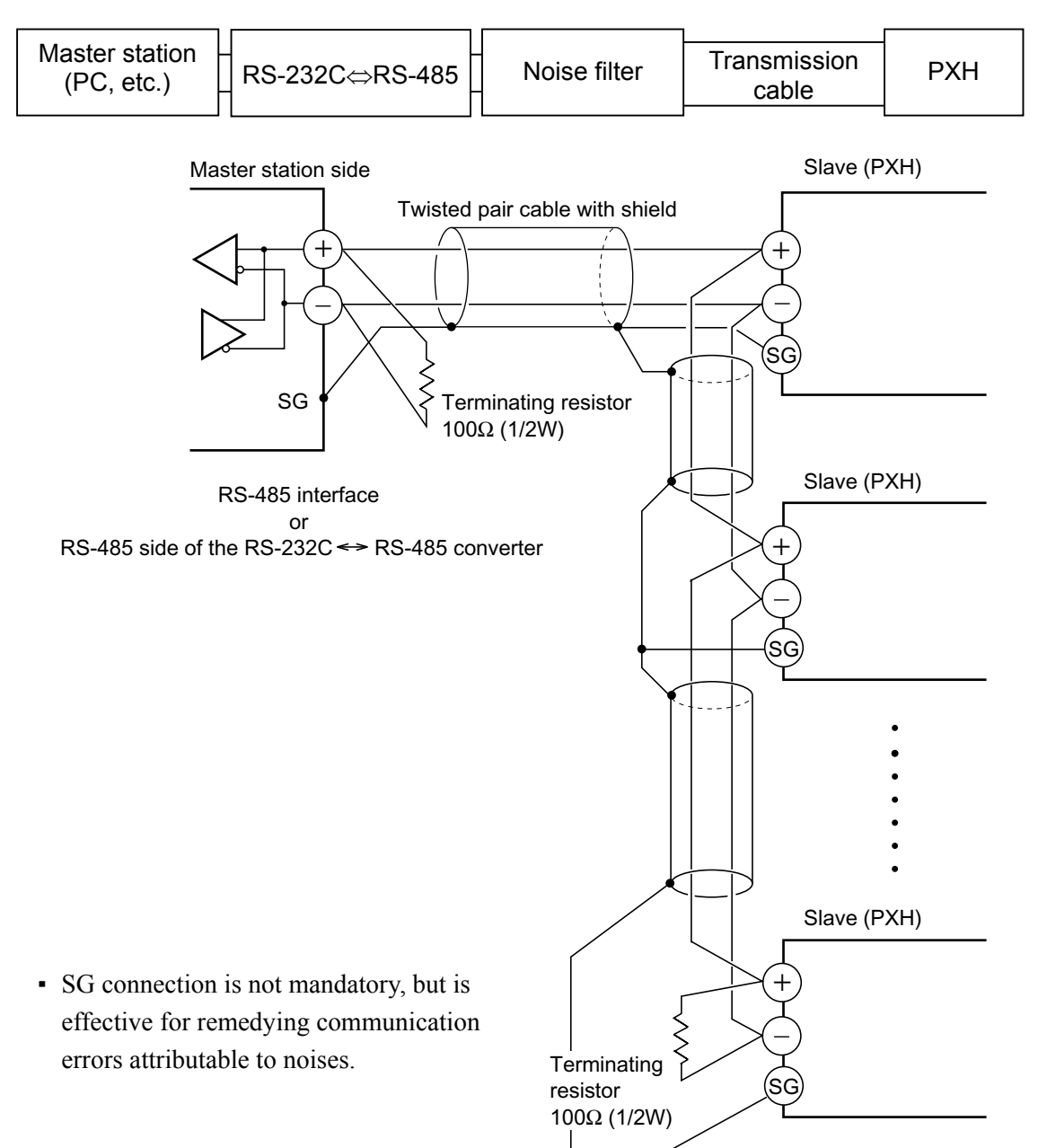

#### **■ PC loader communication**

▪ Use an optional PC loader communication cable (RS-232C).

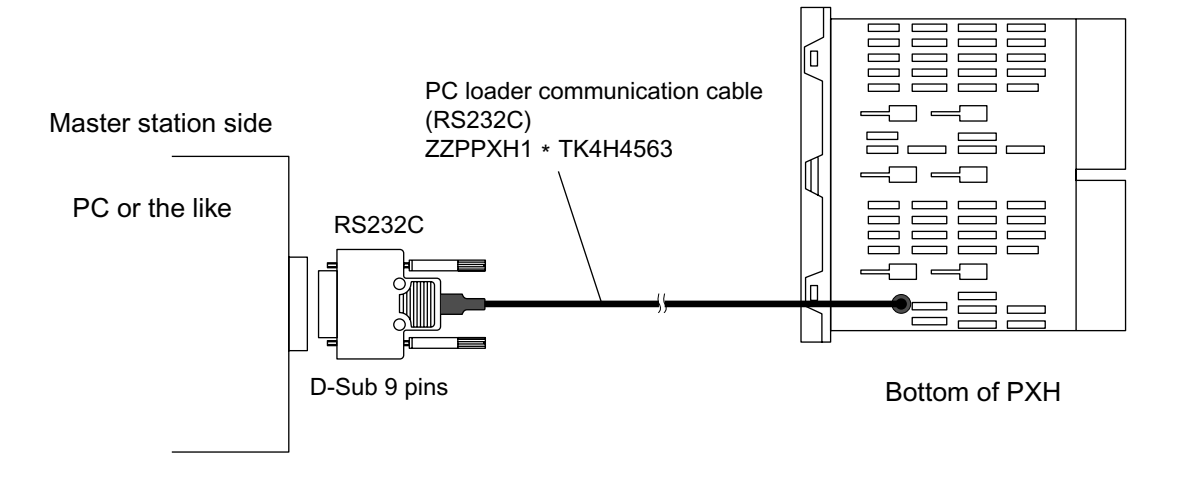

# **4. SETTING OF COMMUNICATION CONDITION**

In order that the master station and instrument (PXH) can correctly communicate, following settings are required.

- All communication condition settings of the master station and those of instruments (PXH) are indentical.
- For RS-485 communication, different "station numbers (STN4)" are assigned to all PXHs which are connected to a common line. (Any "Station No." is not shared by more than one instrument.)

▪ For PC loader communication, the station No. is fixed at "1". Both for PC loader communication and RS-485 communication, same station No. "1" may be assigned.

### **4.1 Setting items**

The parameters to be set are shown in the following table. Set them by operating the front panel keys.

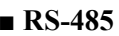

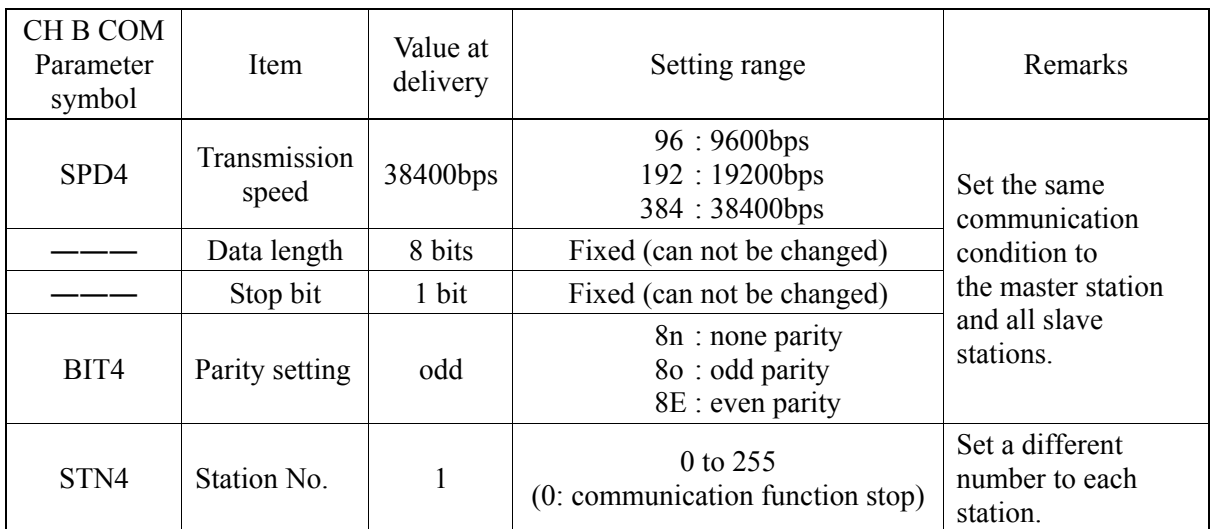

#### **■ PC loader communication**

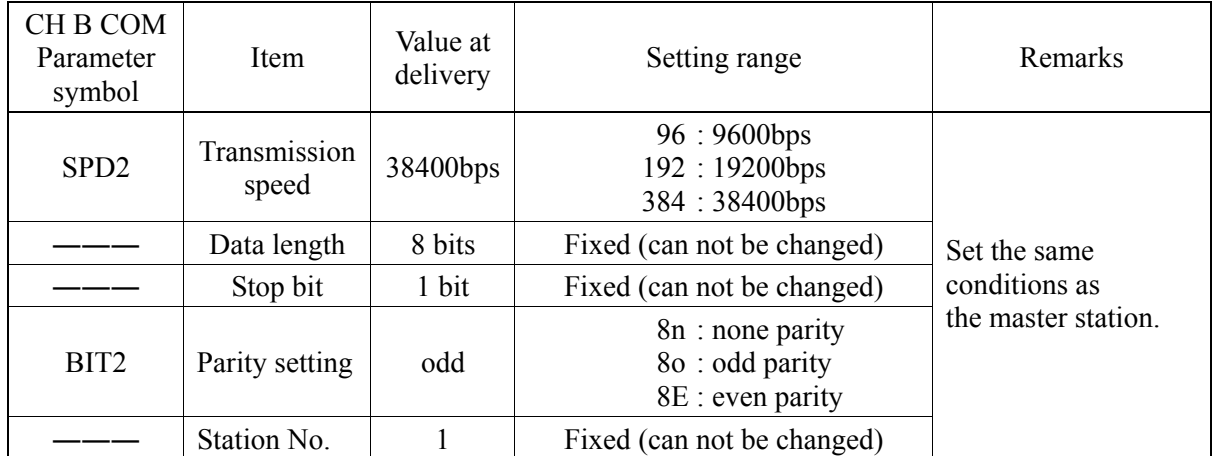

## **4.2 Setting Operation Method**

The following example shows how to set the communication conditions. Example: For RS-485, set BIT4 parity at even and STN4 at 18.

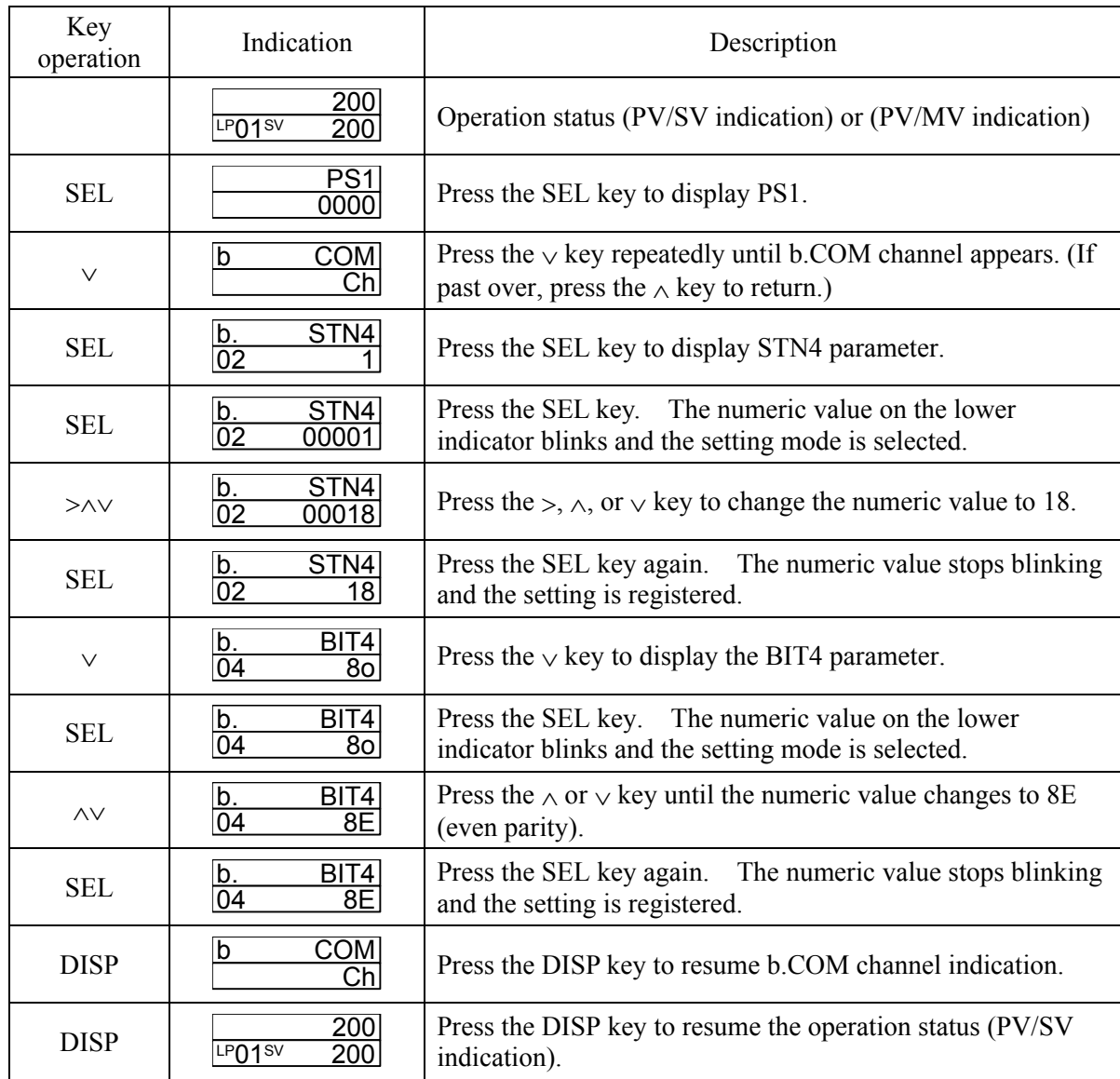

\* Be sure to turn off and on power so that the communication condition settings will affect the control.

# **5. MODBUS COMMUNICATION PROTOCOL**

### **5.1 Outline**

The communication system by the MODBUS protocol is that the communication always starts from the master station and a slave station responds to the received message.

Transmission procedures is as shown below.

- 1) The master station sends a command message to a slave station.
- 2) The slave station checks that the station No. in the received message matches with the own station No. or not.
- 3) If matched, the slave station executes the command and sends back the response message.
- 4) If mismatched, the slave station leaves the command message and wait for the next command message.
	- a) In case when the station No. in the received command message matches with the own slave station No.

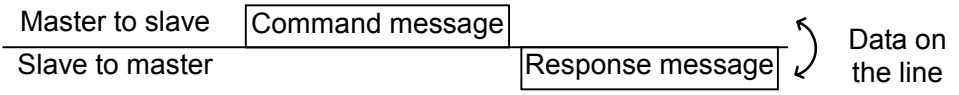

b) In case when the station No. in the received command message mismatches with the own slave station No.

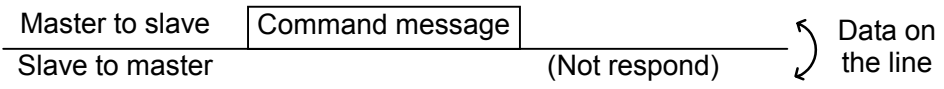

The master station can individually communicate with any one of slave stations connected on the same line upon setting the station No. in the command message.

### **5.2 Composition of Message**

Command message and response message consist of 4 fields; Station No., Function code, Data and Error check code. And these are sent in the following order.

| Station No. (1 byte)                    |  |
|-----------------------------------------|--|
| Function code (1 byte)                  |  |
| Data $(2 \text{ to } 69 \text{ bytes})$ |  |
| Error check code (CRC-16) (2 bytes)     |  |

Fig. 5-1 Composition of message

In the following, each field is explained.

#### **(1) Station No**

Station No. is the number specifying a slave station. For RS-485 communication, the command is processed only by the slave station whose station No. matches with the No. set in the parameter "STN4".

For details of setting the parameter "STN4", refer to chapter 4. For PC loader communication, the station No. is fixed at "1".

#### **(2) Function code**

This is a code to designate the function executed at a slave station. For details, refer to section 5.4.

#### **(3) Data**

Data are the data required for executing function codes. The composition of data varies with function codes. For details, refer to chapter 6.

A register number is assigned to each data in the indicating controller. For using the data by communication, designate the register number.

Note that the register number transmitted on message is expressed as its relative address. The relative address is calculated by the following expression.

$$
\boxed{\text{Relative address}} = \left(\text{The lower 4 digits of the } \boxed{\text{ Register number}}\right) - 1
$$

For example, when the resister number designated by a function code is 40003,

Relative address = (lower 4 digits of  $40003$ ) – 1

 $= 0002$ 

is used on the message.

#### **(4) Error check code**

This is the code to detect message errors (change in bit) in the signal transmission. On the MODBUS protocol (RTU mode), CRC-16 (Cycric Redundancy Check) is applied. For CRC calculation method, refer to section 5.5.

### **5.3 Response of Slave Station**

#### **(1) Response for normal command**

To a relevant message, the slave station creates and sends back a response message which corresponds to the command message. The composition of message in this case is the same as in section 5.2.

Contents of the data field depend on the function code. For details, refer to Chapter 6.

#### **(2) Response for abnormal command**

If contents of a command message have an abnormality (for example, non-actual function code is designated) other than transmission error, the slave station does not execute that command but creates and sends back a response message at error detection.

The composition of response message at error detection is as shown in Fig. 5-2. The value used for function code field is function code of command message plus  $80<sub>H</sub>$ .

Table 5-1 gives error codes.

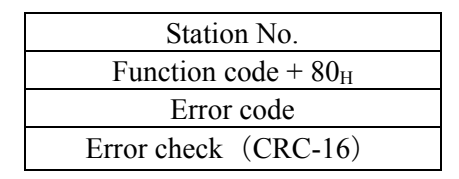

Fig. 5-2 Response message at error detection

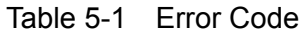

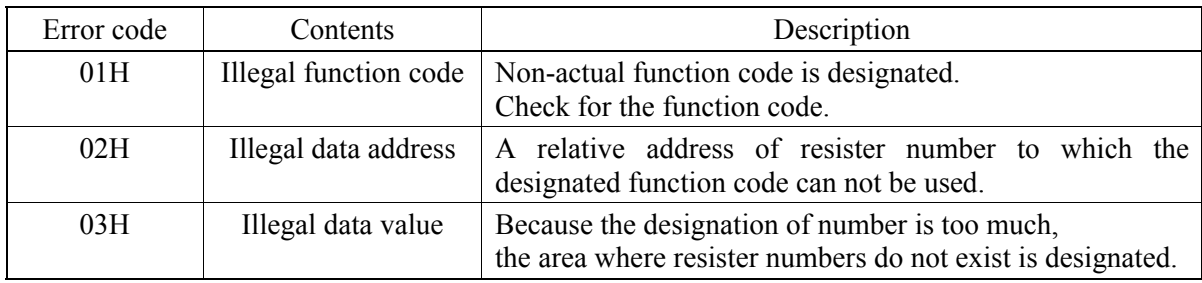

#### **(3) No response**

Under any of the following items, the slave station takes no action of the command message and sends back no response.

- A station number transmitted in the command message differs from the station number specified to the slave station.
- A error check code is not matched, or a transmission error (parity error, etc.) is detected.
- The time interval between the composition data of the message becomes longer than the time corresponding to 24 bits. (Refer to section 5.6 Transmission Control Procedure.)
- Station No. of a slave station is set as 0.
- A write-in command is sent while executing FIX.

### **5.4 Function Code**

According to MODBUS protocol, register numbers are assigned by function codes.

Each function code acts on specific register number.

This correspondence is shown in Table 5-2, and the message length by function is shown in Table 5-3.

Table 5-2 Correspondence between function codes and objective address

| Function code |                            |                  |  |          | Resister No.      |           |  |
|---------------|----------------------------|------------------|--|----------|-------------------|-----------|--|
| No.           | Function                   | Object           |  | No.      | Contents          |           |  |
| $03_H$        | Read-out<br>(continuously) | Holding register |  | 4xxxx    | Read-out/write-in | word data |  |
| $04_H$        | Read-out<br>(continuously) | Input register   |  | 3xxxx    | Read-out          | word data |  |
| $06_H$        | Write-in                   | Holding register |  | 4xxxx    | Read-out/write-in | word data |  |
| $10_H$        | Write-in<br>(continuously) | Holding register |  | $4x$ xxx | Read-out/write-in | word data |  |

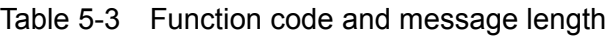

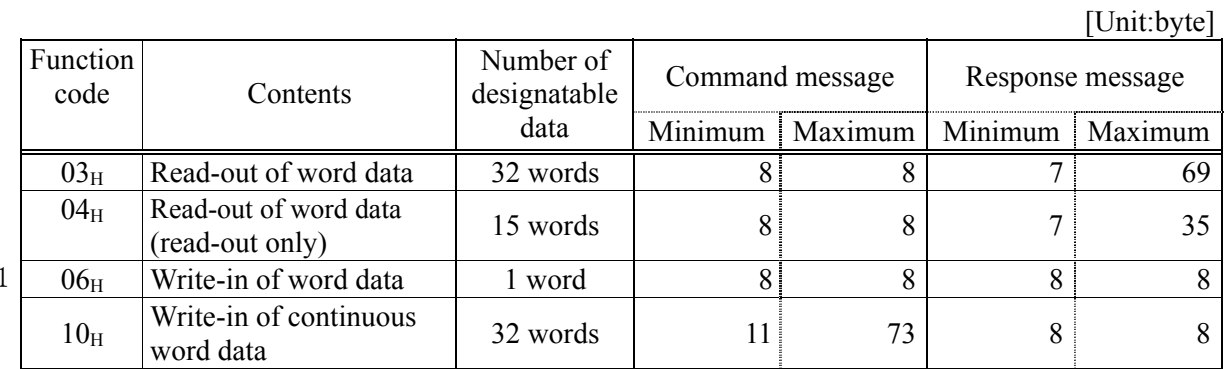

 $\ast$ 

\*1) For PXH, all data is designated by 2 words.

If  $06<sub>H</sub>$  (write-in of word data) is used, only 1 lower word can be written in, and only 1 upper word cannot.

### **5.5 Calculation of Error Check Code (CRC-16)**

CRC-16 is the 2-byte (16-bits) error check code. From the top of the message (station No.) to the end of the data field are calculated.

The slave station calculates the CRC of the received message, and does not respond if the calculated CRC is different from the contents of the received CRC code.

Fig. 5-3 shows the flow of the CRC-16 calculation system.

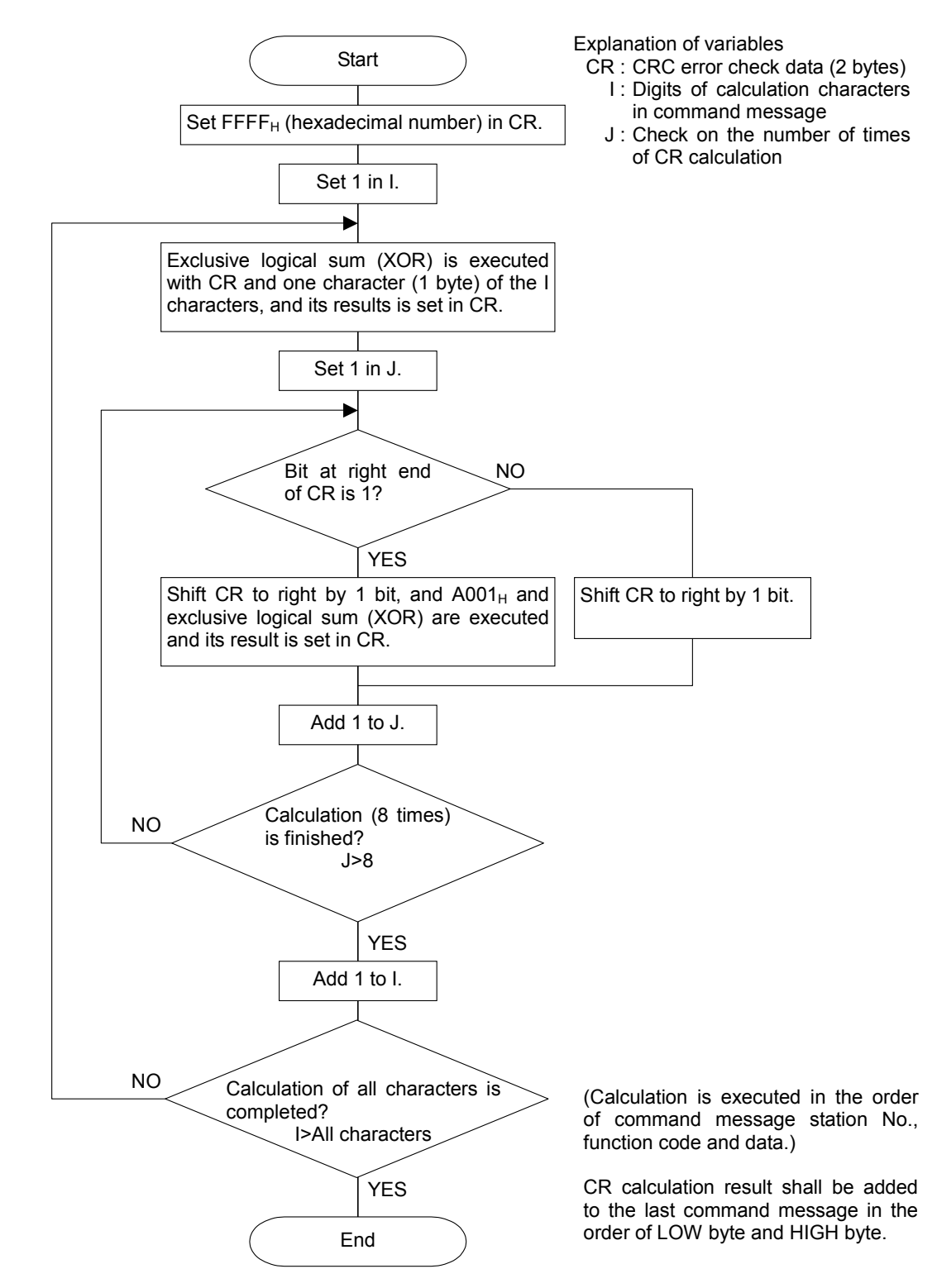

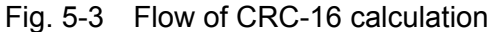

### **5.6 Transmission Control Procedure**

#### **(1) Transmission procedure of master station**

The master station must proceed to a communication upon conforming to the following items.

- (1-1) Before sending a command message, provide 48 bits time or more vacant status.
- (1-2) For 1 command message, each field part should be sent below 24 bits time interval.
- (1-3) Within 24 bits time after sending a command message, receiving stand-by status starts.
- (1-4) Provide 48 bits time or more vacant status between the end of response message reception and beginning of next command message sending [same as in (1-1)].
- (1-5) For ensuring the safety, make a confirmation of the response message and make an arrangement so as to provide 3 or more retries in case of no response, error occurrence, etc.
- Note) The above definition is minimum requirement. For ensuring the safety, it's recommended the program for the master should be developed with 2 to 3 times margins. Concretely, it is advised to arrange the program for 9600 bps with 10 ms or more for vacant status (1-1), and within 1 ms for byte interval (1-2) and changeover from sending to receiving (1-3).

#### **(2) Description**

1) Detection of the message frame

Since the communication system uses the 2-wire RS-485 interface, there may be 2 statuses on a line below. (The same goes with PC loader communication.)

- (a) Vacant status (no data on line)
- (b) Communication status (data is existing)

Instruments connected on the line are initially at a receiving status and monitoring the line. When 24 bits time or more vacant status has appeared on the line, the end of preceding frame is assumed and, within following 24 bits time, a stand-by status is posted. When data appears on the line, the instruments enter on receiving, and when 24 bits time or more vacant status is detected again, and the end of that frame is assumed. I.e., data which appeared on the line from the first 24 bits time or more vacant status to the next 24 bits time or more vacant status is fetched as one frame.

Therefore, one frame (command message) must be sent upon confirming the following.

- (1-1) 48 bits time or more vacant status precedes the command message sending.
- (1-2) For 1 command message, each byte should be sent below 24 bits time interval.
- 2) Response of this instrument (PXH)

After a frame detection (24 bits time or more vacant status is detected), this instrument carries out processing with that frame as a command message. If the command message is addressed to the own station, a response message is returned. Its processing time is about 10 ms (depends on contents of command message).

After sending a command message, therefore, the master station must observe the following

(1-3) Stand-by status is posted within 24 bits time after sending a command message.

Space of longer than 50msis needed. (longer than 100ms is recommended.)

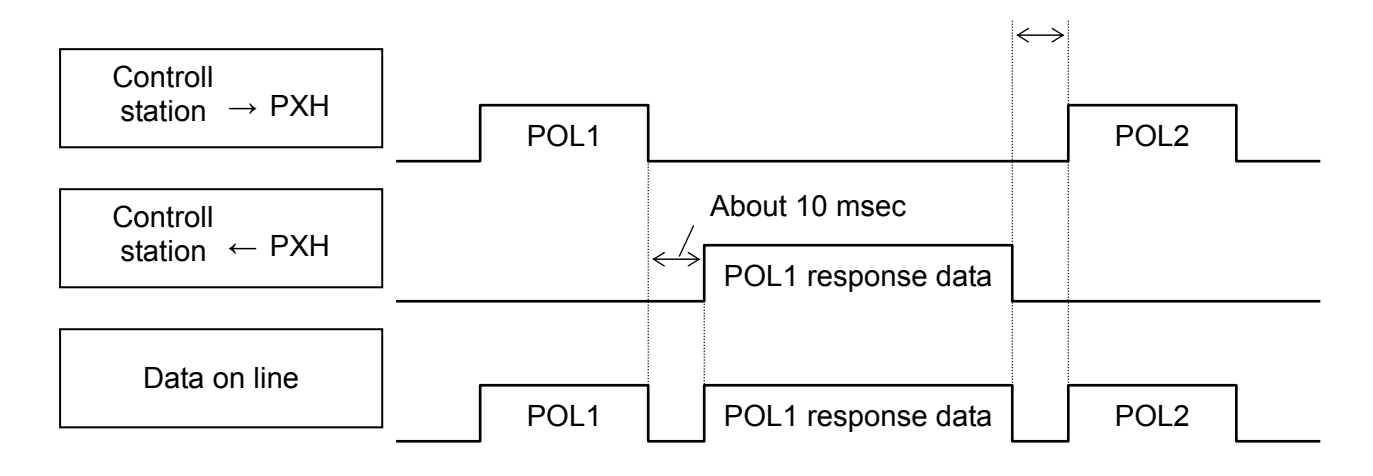

### **5.7 FIX Processing (Cautions in data write)**

The instrument is provided inside with a non-volatile memory (EEPROM) for holding the setting parameters. Data written in the non-volatile memory is not lost even if turning off the power. To hold parameters that were written in the internal memory via communication after turning off the power, the FIX process is effective. It allows parameters to be written in nonvolatile memory. Fig. 5-4 shows the FIX procedure.

#### Cautions:

- FIX processing takes approximately 5 seconds to 3 minutes (depending on how many parameters were changed).
- While writing, do not turn off the power of the PXH. Otherwise, the data in the non-volatile memory will be destroyed, whereby the PXH could not be used any longer.
- Don't change parameters on the front panel when performing the FIX procedure, or memory error may result.
- The non-volatile memory (EEPROM) is a device where the number of write-in times is limited. The guaranteed number of write-in times of the non-volatile memory used on the instrument is 100,000 minimum. Therefore, limit the times of FIX processing to bare minimum, like when setting parameters are changed. Refrain from carrying out the FIX processing periodically for example or while such is not absolutely required.

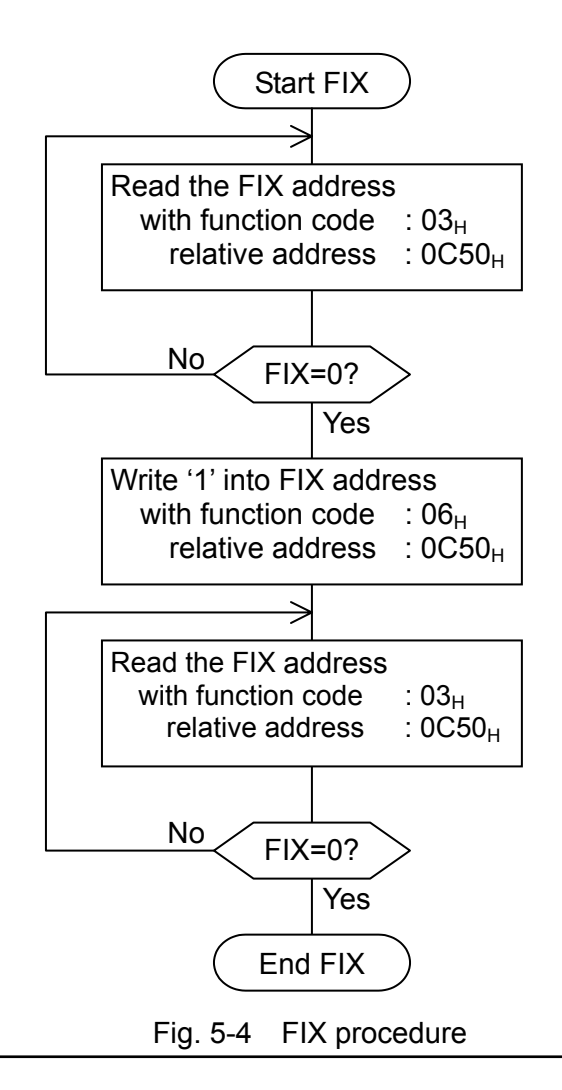

# **6. DETAILS OF MESSAGE**

## 6.1 Read-out of Word Data [Function code: 03<sub>H</sub>]

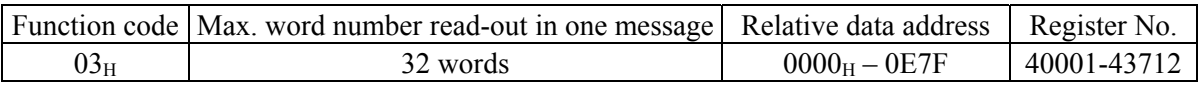

#### **(1) Message composition**

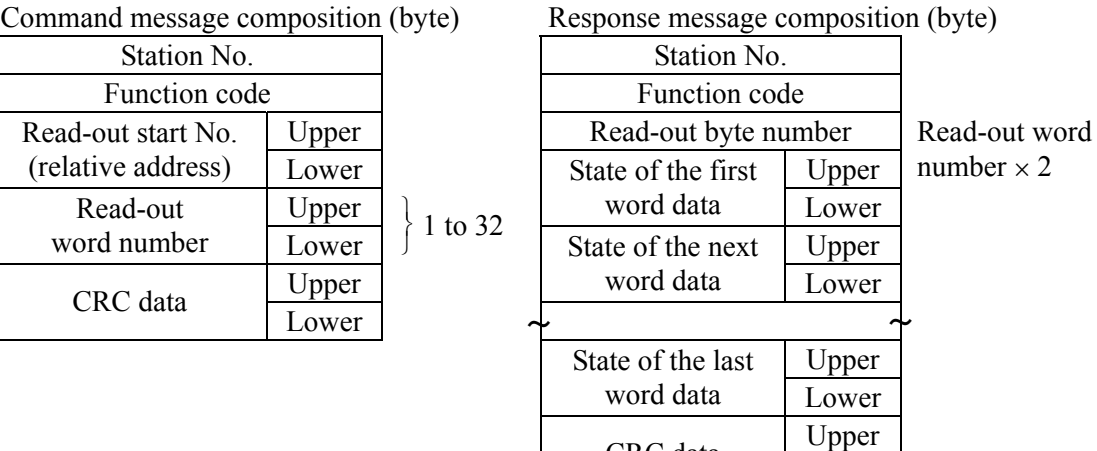

CRC data

Lower

\* Arrangement of read-out word data

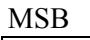

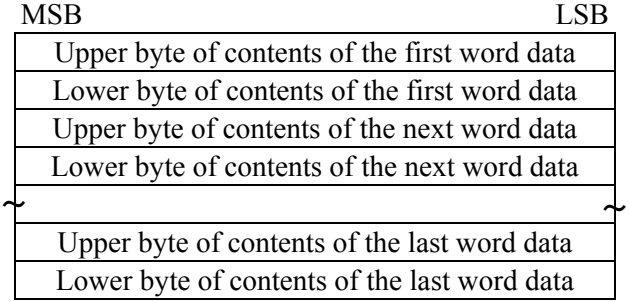

### **(2) Function explanation**

Words data are read-out, starting from read-out start No. until read-out word number. The slave station transmits the read-out word data in the order of upper and lower bytes.

For PXH for which all data consists of 2 word units, data should be read out by units of 2 words.

Example: Suppose data is 99999 (00 01 86  $9F_H$ ) Suppose data is 1  $(1)$   $(2)$   $(3)$   $(4)$ 

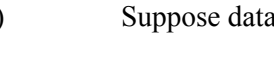

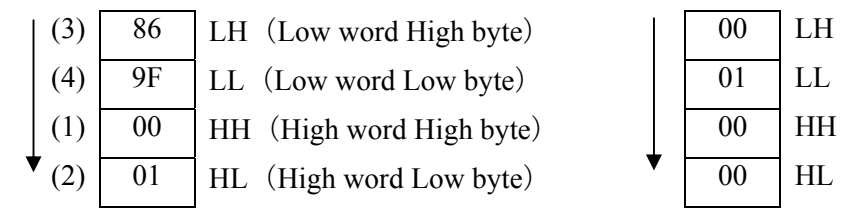

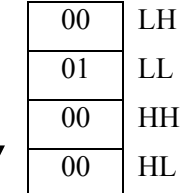

#### **(3) Message transmission**

The following shows an example of reading out PV1F (PV1 full scale) from No. 1 station. Relative address of PV1F (PV1 full scale):  $0830_H$ Number of data words:  $02<sub>H</sub>$  (2 words per data)

| Command message composition (byte) |       |                 |             | Response message composition (byte) |       |                          |  |
|------------------------------------|-------|-----------------|-------------|-------------------------------------|-------|--------------------------|--|
| Station No.                        |       | $01_H$          | Station No. |                                     |       | C                        |  |
| Function code                      |       | $03_H$          |             | Function code                       |       | C                        |  |
| Read-out start No.<br>Upper        |       | $08_H$          |             | Read-out byte number                |       |                          |  |
| (relative address)                 | Lower | 30 <sub>H</sub> |             | PV1F lower data                     | Upper | $\left($                 |  |
| Read-out                           | Upper | 00 <sub>H</sub> |             |                                     | Lower | $\overline{\mathcal{A}}$ |  |
| word number                        | Lower | $02_{\rm H}$    |             | PV1F upper data                     | Upper | $\epsilon$               |  |
| CRC data                           | Upper | $C6_H$          |             |                                     | Lower | $\mathcal{C}$            |  |
|                                    | Lower | $64_H$          |             | CRC data                            | Upper | F                        |  |
|                                    |       |                 |             |                                     |       |                          |  |

Station No.  $01_H$ Function code  $03<sub>H</sub>$ Read-out byte number  $04<sub>H</sub>$ (relative address) Lower  $30<sub>H</sub>$  Upper Upper  $0<sub>F<sub>H</sub></sub>$ PV1F lower data Read-out Upper  $00<sub>H</sub>$  |  $111$  Read-out A $0<sub>H</sub>$ word number Lower  $02_H$  Upper Upper  $00_H$  $CRC data$  Upper  $C6<sub>H</sub>$  PV1F upper data Lower  $00<sub>H</sub>$ <br>CRC data Upper  $F9<sub>H</sub>$  CRC data Lower  $05<sub>H</sub>$ 

\* Meaning of read-out word data Upper data Lower data

PV1F (PV1 full scale)  $\begin{pmatrix} 00 & 00 \\ 0 & 00 \end{pmatrix}$  of A0<sub>H</sub> = 4000

### 6.2 Read-out of Read-out Only Word Data [Function code: 04<sub>H</sub>]

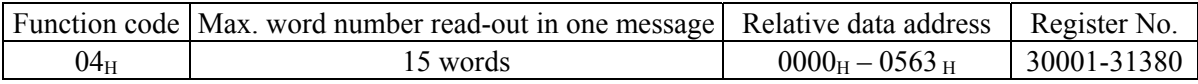

#### **(1) Message composition**

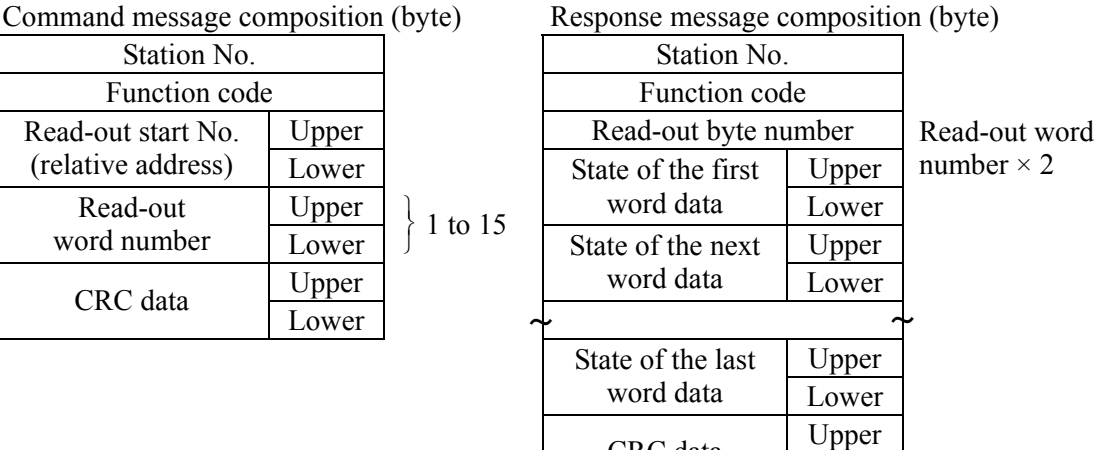

CRC data

Lower

\* Arrangement of read-out word data

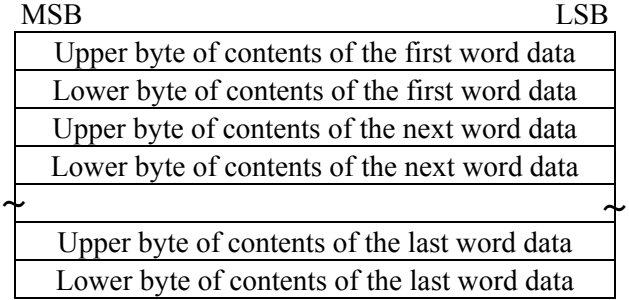

#### **(2) Function explanation**

Words data are read-out, starting from read-out start No. until read-out word number. The slave station transmits the read-out word data in the order of upper and lower bytes.

For PXH for which all data consists of 2 word units, data is read out by units of 2 words.

 $(1)$   $(2)$   $(3)$   $(4)$ 

Example: Suppose data is  $-2$  (FF FF FF FE<sub>H</sub>)

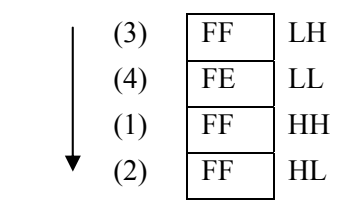

#### **(3) Message transmission**

The following shows an example of reading out PV value from No. 1 station. Relative address of PV value:  $0102<sub>H</sub>$ Data number:  $02_H$  (2 words per data)

| Station No.        | $01_H$ |                 |  |  |  |  |
|--------------------|--------|-----------------|--|--|--|--|
| Function code      | $04_H$ |                 |  |  |  |  |
| Read-out start No. | Upper  |                 |  |  |  |  |
| (relative address) | $02_H$ |                 |  |  |  |  |
| Read-out           | Upper  | 00 <sub>H</sub> |  |  |  |  |
| word number        | Lower  | 02 <sub>H</sub> |  |  |  |  |
| CRC data           | Upper  | $D1_H$          |  |  |  |  |
|                    | Lower  | F7 <sub>H</sub> |  |  |  |  |

Command message composition (byte) Response message composition (byte)

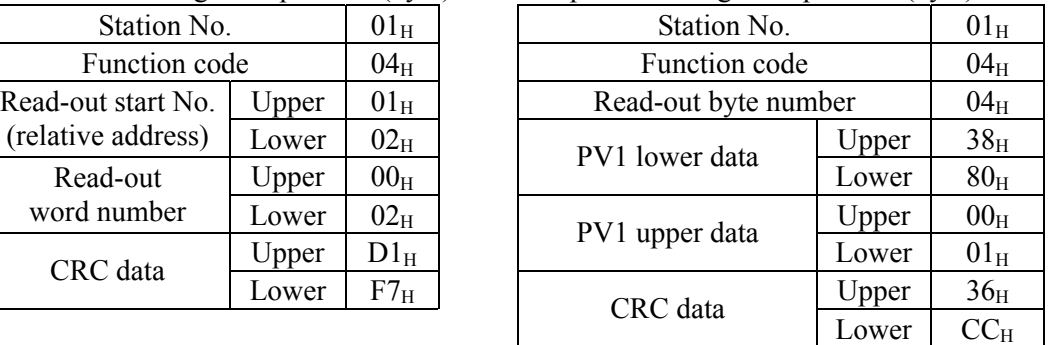

\* Meaning of read-out word data

PV1 measurement data  $00 \quad 01 \quad 38 \quad 80_H = 80000$ 

If

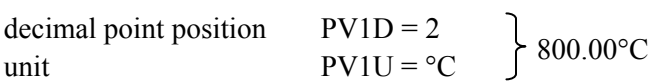

### 6.3 Write-in of Word Data (1 word) [Function code: 06<sub>H</sub>]

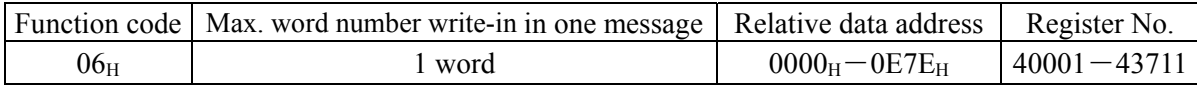

#### **(1) Message composition**

Command message composition (byte) Response message composition (byte)

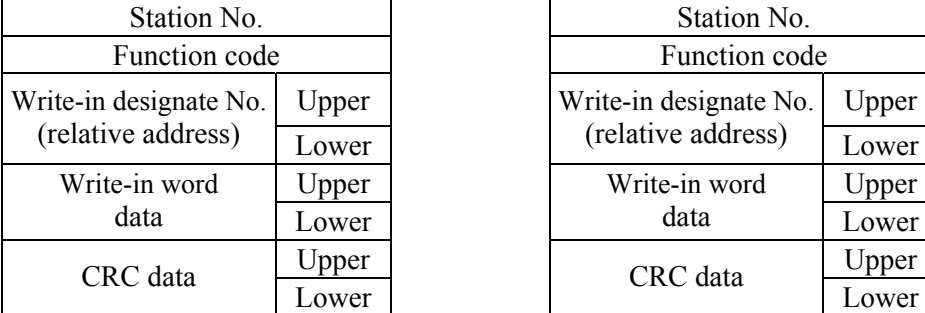

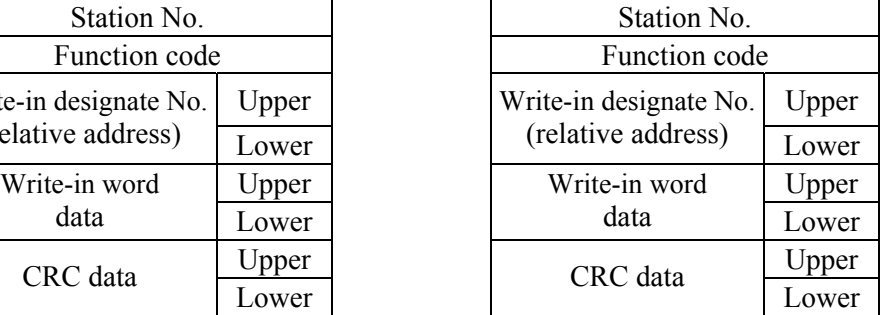

#### **(2) Function explanation**

Designated data is written in word data of write-in designate No. Write-in data are transmitted from master station in the order of upper and lower bytes.

For PXH, all data consist of 2 word units. If 06H (write-in of word data) is used, only 1 lower word of 2 word data can be written in, and only 1 upper word of 2 word data cannot.

#### **(3) Message transmission (example)**

The following shows an example of setting  $100.0$  ( $1000<sub>D</sub>=03E8<sub>H</sub>$ ) to the parameter "P1" of No.1 slave station.

Parameter "P1" Relative address: 0282<sub>H</sub>

| Command message composition (byte)           | Response message composition (byte) |              |             |                                              |              |                 |
|----------------------------------------------|-------------------------------------|--------------|-------------|----------------------------------------------|--------------|-----------------|
| Station No.                                  | $01_{\rm H}$                        |              | Station No. |                                              | $01_{\rm H}$ |                 |
| Function code                                |                                     | $06_H$       |             | Function code                                |              | $06_H$          |
| Write-in designate No.<br>(relative address) | Upper                               | $02_H$       |             | Write-in designate No.<br>(relative address) | Upper        | 02 <sub>H</sub> |
|                                              | Lower                               | $82_H$       |             |                                              | Lower        | $82_H$          |
| State of write-in<br>designation             | Upper                               | $03_H$       |             | State of write-in                            | Upper        | 03 <sub>H</sub> |
|                                              | Lower                               | $E8_H$       |             | designation                                  | Lower        | $E8_H$          |
| CRC data                                     | Upper                               | $28_H$       |             | CRC data                                     | Upper        | $28_H$          |
|                                              | Lower                               | $E4_{\rm H}$ |             |                                              | Lower        | $E4_{\rm H}$    |

Response message composition (byte)

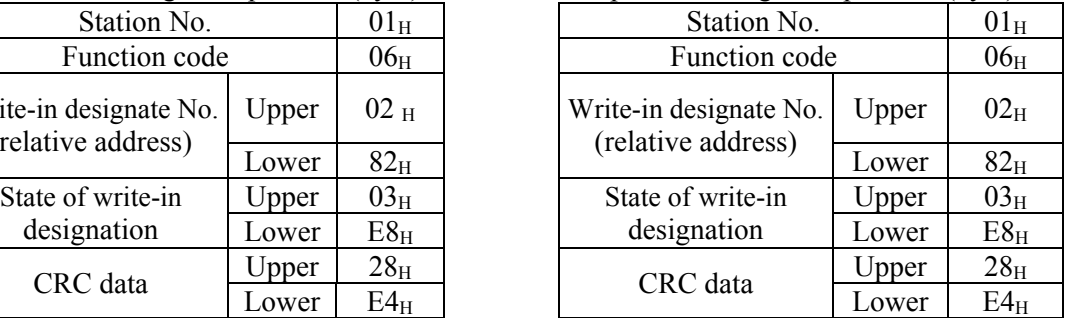

Note When setting is being locked, response is returned normally, but the command is not executed. Make sure that setting is not locked to send the write-in command.

The setting lock parameter can be written in even if communication setting is invalidated.

If the write-in command message is sent to any slave station during the FIX process, response is not returned from it.

### 6.4 Write-in of Continuous Word Data [Function code: 10H]

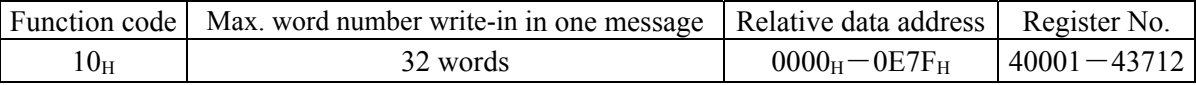

#### **(1) Message composition**

Command message composition (byte) Response message composition (byte)

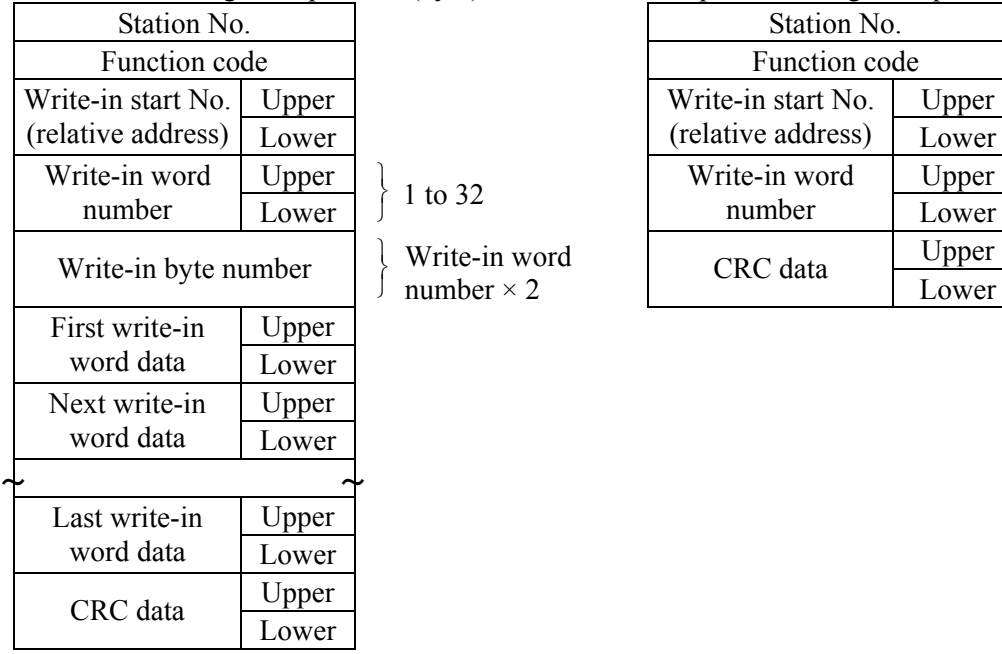

1 to 32

Write-in word

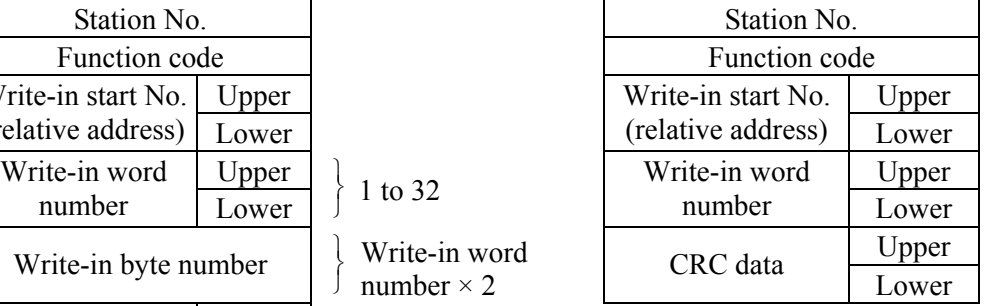

\* Arrangement of write-in word data

MSB LSB

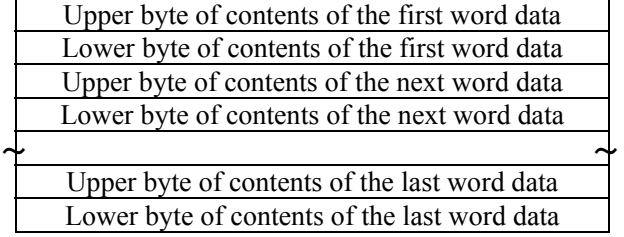

#### **(2) Function explanation**

Words data are written in, starting from write-in start No. until write-in word number. Write-in word data are transmitted from master station in the order of upper and lower bytes.

For PXH for which all data consists of 2 word units, write in data by units of 2 words in the order illustrated below.

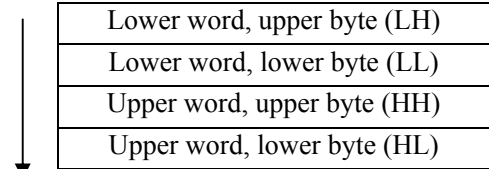

#### **(3) Message transmission (example)**

The following shows an example of writing-in  $P1 = 100.0$ ,  $I1 = 10$ , and  $D1 = 5.0$  to No. 1 slave station.

 $P1 = 03E8_H (= 1000_D)$  $I1 = 0064<sub>H</sub> (= 100<sub>D</sub>)$  $D1 = 0032<sub>H</sub> (= 50<sub>D</sub>)$ 

Parameter "P1" Relative address: $0282_H$  Data number: $06_H$  (2 words per data)

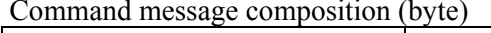

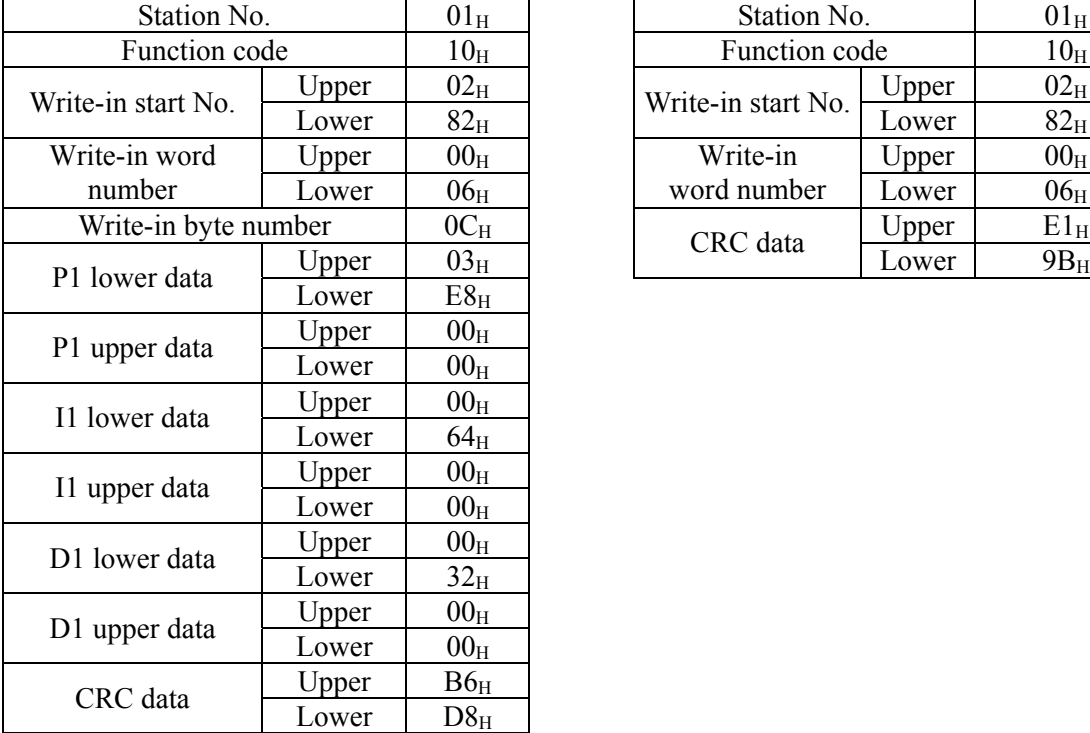

Response message composition (byte)

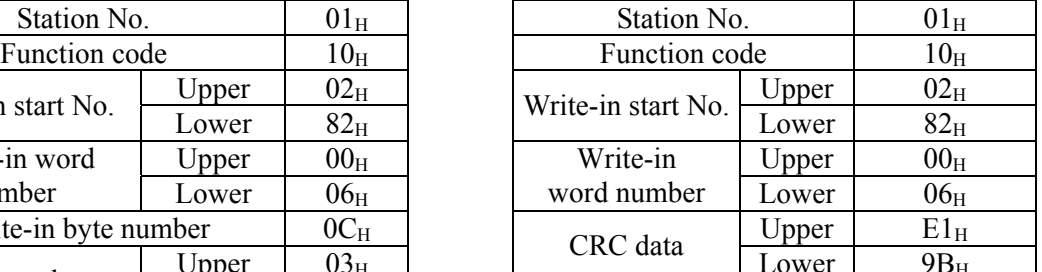

 $\overline{\smash{\triangleright} \text{Point}}$  Since the transmission data can not include a decimal point, data of 100.0 is transmitted as "1000".

For transmission format of each data, refer to the address map (Chapter 7).

Caution When setting is being locked, response is returned normally. However, the command is not executed. If the write-in command message is sent to any slave station during the FIX process, response is not returned from it.

### **7.1 Data Format**

### **7.1.1 Transmission data format**

The MODBUS protocol used in this instrument (PXH) is RTU (Remote Terminal Unit) mode. Transmitted data is "numeric value" and not "ASCII code".

### **7.1.2 Engineering unit**

This instrument can handle set value data or other data which are affected by input range as follows. Engineering unit: Subjected to scaling to match the actual value according to input range

[Example] The value of "PV =  $150$ " (input range:  $0^{\circ}$  to  $400^{\circ}$ C)

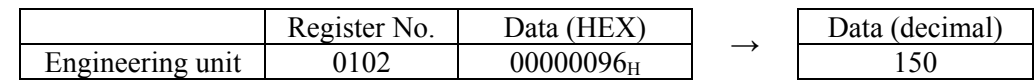

● How to change the input range setting via communication

The input range setting is for full scale, base scale and decimal point position setting.

In order that the change of input range setting will affect the control, power must be turned off and on, or the reset command must be executed.

Changing the decimal point position automatically changes the full scale and base scale settings. Example: Changing the input range from 0 to 400, to 0.0 to 400.0

(1) PV1D =  $0 \rightarrow 1$  (automatically changes as PV1F = 400  $\rightarrow$  400.0, PV1B =  $0 \rightarrow 0.0$ )

(2) FIX command (see 5.7)

↓

 $\perp$ 

(3) Power OFF-ON or execute reset command (write 1 at relative address 0060H)

● Input range dependent data (see communication address map)

Input range dependent data must be reset after turning off and on power or after transmitting a reset command subsequent to a change of input range.

(1) Input range setting change

 $\downarrow$ 

 $\perp$ 

 $\downarrow$ 

(2) FIX command (see 5.7)

(3) Power off and on or execute reset (write 1 at relative address 0060H)

(4) Reset all data depending upon by input range

### **7.1.3 Handling of decimal point**

No decimal point is added to transmission data.

For data given in the following table, carry out an alignment of decimal point. (Decimal point should be removed in transmission, and should be added in receiving data.)

Word data [read-out/write-in]

| Digits below<br>decimal point | Kind              | Register No. | Digits below<br>decimal point | Kind              | Register No. |
|-------------------------------|-------------------|--------------|-------------------------------|-------------------|--------------|
| Designate by UCD1             | AL <sub>1</sub>   | 40257        | Designate by PV1D             | PV1F              | 42097        |
| if TPLT = $10, 11$            | $A1-L$            | 40257        | (0 to 3)                      | PV <sub>1</sub> B | 42099        |
| (0 to 3)<br>Designate by PV1D | A <sub>1</sub> -H | 40259        |                               | PV1Z              | 42107        |
| if $TPLT = 13, 14$            | AL <sub>2</sub>   | 40273        |                               | PV <sub>1</sub> S | 42109        |
| (0 to 3)                      | $A2-L$            | 40273        | Designate by PV2D             | PV2F              | 42129        |
|                               | $A2-H$            | 40275        | (0 to 3)                      | PV2B              | 42131        |
|                               | AL <sub>3</sub>   | 40289        |                               | PV2Z              | 42139        |
|                               | $A3-L$            | 40289        |                               | PV2S              | 42141        |
|                               | $A3-H$            | 40291        | Designate by AI1D             | AI1F              | 42193        |
|                               | AL4               | 40305        | (0 to 3)                      | AI1B              | 42195        |
|                               | A4-L              | 40305        |                               | AI1Z              | 42203        |
|                               | A4-H              | 40307        |                               | AI1S              | 42205        |
|                               | AL <sub>5</sub>   | 40321        | Designate by UCD1             | UCF1              | 42081        |
|                               | $A5-L$            | 40321        | (0 to 3)                      | UCB1              | 42083        |
|                               | $A5-H$            | 40323        | 1 digit below                 | P <sub>1</sub>    | 40643        |
|                               | AL <sub>6</sub>   | 40337        | decimal point                 | 11                | 40645        |
|                               | $A6-L$            | 40337        |                               | D <sub>1</sub>    | 40647        |
|                               | A6-H              | 40339        |                               | MVH1              | 40659        |
|                               | AL7               | 40353        |                               | MVL1              | 40661        |
|                               | $A7-L$            | 40353        |                               | DMV1              | 40667        |
|                               | $A7-H$            | 40355        |                               | BAL1              | 40677        |
|                               | AL <sub>8</sub>   | 40369        |                               | PMV1              | 40685        |
|                               | $A8-L$            | 40369        |                               | ALP1              | 40833        |
|                               | A8-H              | 40371        |                               | BET1              | 40841        |
|                               | 1HYS              | 40265        |                               | $P-1$             | 41027        |
|                               | 2HYS              | 40281        |                               | $I-1$             | 41029        |
|                               | 3HYS              | 40297        |                               | $D-1$             | 41031        |
|                               | 4HYS              | 40313        |                               | $BL-1$            | 41045        |
|                               | 5HYS              | 40329        |                               | $P-2$             | 41059        |
|                               | 6HYS              | 40345        |                               | $I-2$             | 41061        |
|                               | 7HYS              | 40361        |                               | $D-2$             | 41063        |
|                               | 8HYS              | 40377        |                               | $BL-2$            | 41077        |
|                               | SV <sub>L1</sub>  | 40641        |                               | $P-3$             | 41091        |
|                               | ARH1              | 40651        |                               | $I-3$             | 41093        |
|                               | ARL1              | 40653        |                               | $D-3$             | 41095        |
|                               | SH1               | 40655        |                               | $BL-3$            | 41109        |
|                               | SL <sub>1</sub>   | 40657        |                               | $P-4$             | 41123        |
|                               | HS <sub>1</sub>   | 40671        |                               | $ -4$             | 41125        |
|                               | SV <sub>1</sub>   | 41025        |                               | $D-4$             | 41127        |
|                               | ARH <sub>1</sub>  | 41035        |                               | $BL-4$            | 41141        |
|                               | ARL1              | 41037        |                               | P-5               | 41155        |
|                               | HYS <sub>1</sub>  | 41039        |                               | $I-5$             | 41157        |
|                               | REF1              | 41047        |                               | $D-5$             | 41159        |
|                               | SV <sub>2</sub>   | 41057        |                               | BL-5              | 41173        |
|                               | ARH <sub>2</sub>  | 41067        |                               | $P-6$             | 41187        |
|                               | ARL <sub>2</sub>  | 41069        |                               | $I-6$             | 41189        |
|                               | HYS <sub>2</sub>  | 41071        |                               | $D-6$             | 41191        |
|                               | REF <sub>2</sub>  | 41079        |                               | BL-6              | 41205        |
|                               | SV <sub>3</sub>   | 41089        |                               | $P-7$             | 41219        |
|                               | ARH <sub>3</sub>  | 41099        |                               | $I - 7$           | 41221        |
|                               | ARL3              | 41101        |                               | $D-7$             | 41223        |

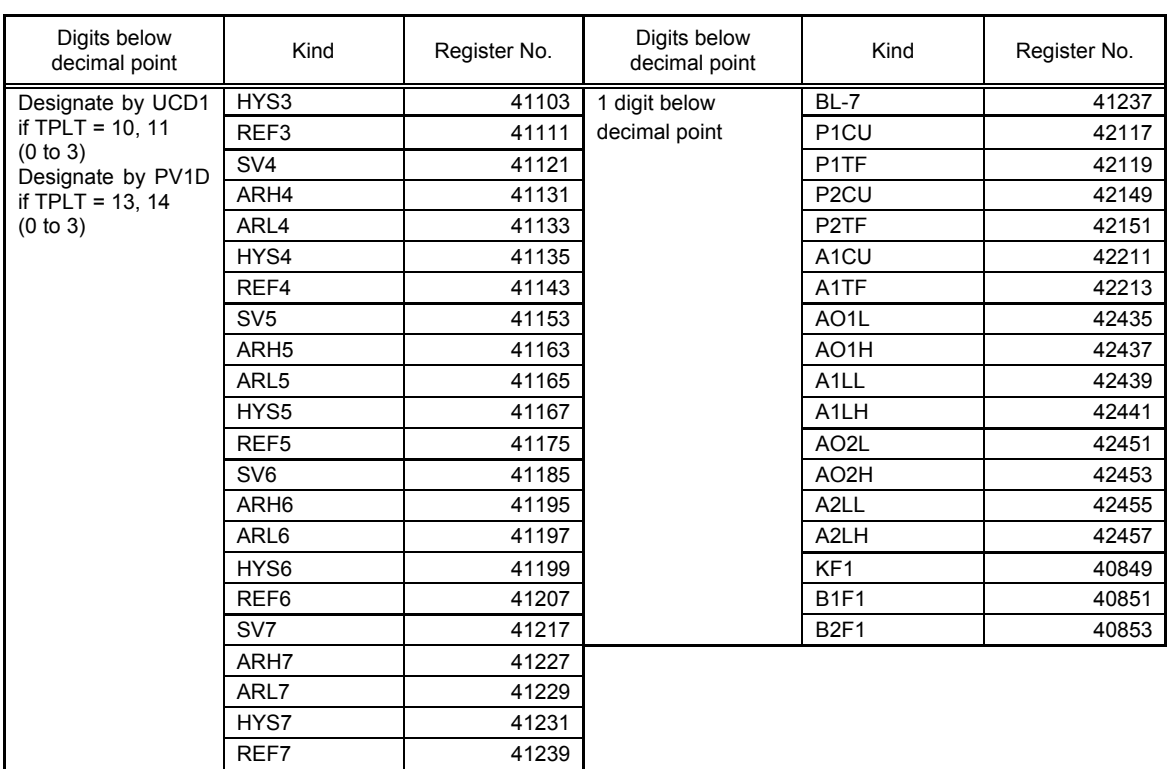

Word data [read-out only]

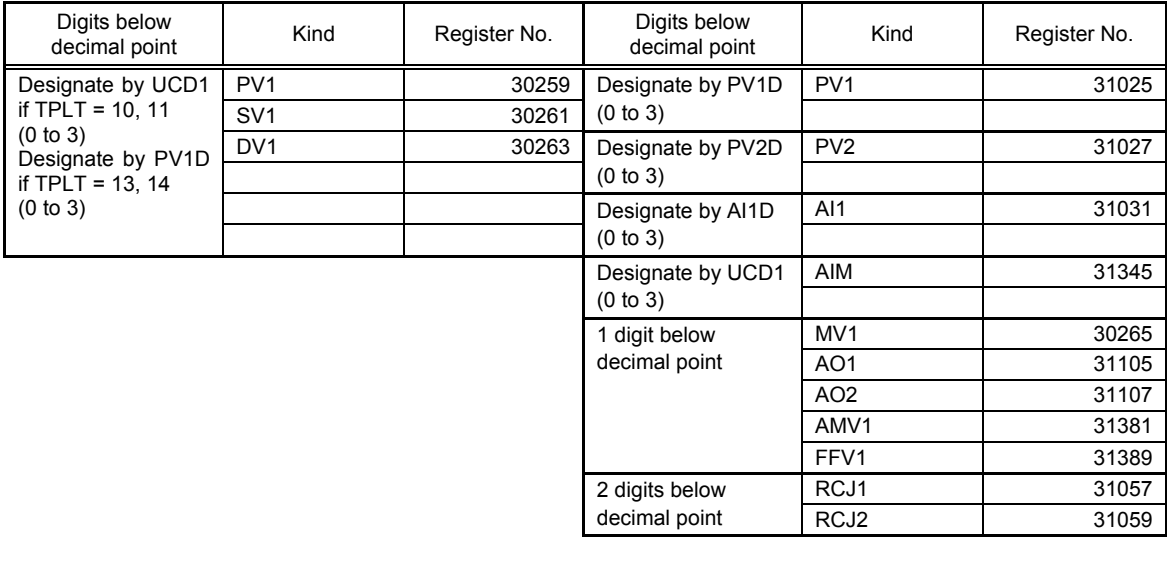

### **7.1.4 Data when input is abnormal**

When "UUUU" or "LLLL" is displayed on the face panel on account of over-range, under-range or input burnout for example, PV read-out value (register No. 30259) is 105% or –5% of input range. Presence of any input abnormality via communication can be detected by: "Register No. 30269: Input abnormal status"

### **7.1.5 Range of write-in data**

When data is written in each parameter, the write-in data should be kept within the setting range. PXH can accept the write-in data beyond the range, however, be careful since the PXH performance will not be guaranteed.

### **7.1.6 Floating decimal point type**

The mathematical calculation constant uses the floating decimal point type at communication.

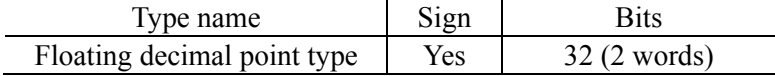

#### **(1) Floating decimal point type data format**

Floating decimal point (float) data of a binary number is expressed by the data format shown in [Fig. 7-1].

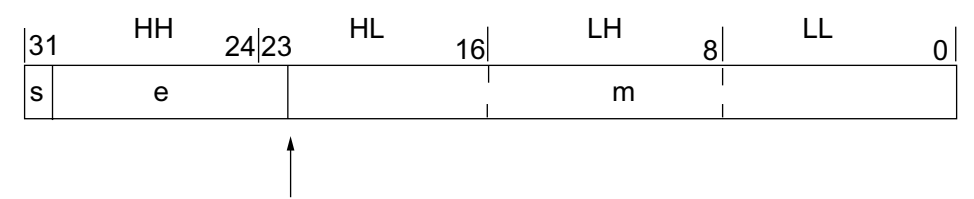

Decimal point position of mantissa part

- s : Sign of mantissa part (1 bit)
- e : Exponent part (8 bits)
- m : Mantissa part (23 bits)

Fig. 7-1 Floating decimal point type data format

### **7.2 Communication Address Map**

**Caution:** Never write data into addresses which are not disclosed to users. Otherwise a failure may be caused.

For detailed contents about individual parameter function or setting range, refer to the user's manual.

| Relative<br>address | Register<br>No. | Parameter<br>name | Parameter contents         | Write-in data<br>Read-out data<br>setting range |                                      | Affected by<br>input range | Remarks or<br>corresponding<br>parameter |
|---------------------|-----------------|-------------------|----------------------------|-------------------------------------------------|--------------------------------------|----------------------------|------------------------------------------|
| 0000H               | 40001           | REM1              | Remote mode                | $0:$ Auto<br>1: Remote                          |                                      |                            |                                          |
| 0010H               | 40017           | <b>STBY</b>       | Standby command            | $0:$ OFF<br>1:ON                                |                                      |                            |                                          |
| 0014H               | 40021           | AT                | Auto tuning command        | 0: AT Not activated<br>1: AT Activated          | 0: AT Stop<br>1: AT Execute          |                            |                                          |
| 0020H               | 40033           | <b>LACH</b>       | Alarm unlatch command      | 0: Latched<br>1: Unlatched                      | 0: No effect<br>1: Unlatch           |                            |                                          |
| 0030H               | 40049           | <b>PLTN</b>       | Palette signal selection   | $0$ to $7$                                      |                                      |                            |                                          |
| 0040H               | 40065           | <b>LOC</b>        | Key lock                   | $0$ to 5                                        |                                      |                            |                                          |
| 0060H               | 40097           | <b>RES</b>        | Reset command              | 0: Operating<br>normally<br>1: Being reset      | 0: No effect<br>1: Execute resetting |                            |                                          |
| 0100H               | 40257           | AL1               | Alarm 1 setting            | · Engineering unit setting                      |                                      | $\ast$                     |                                          |
| 0100H               | 40257           | $A1-L$            | Alarm 1 low limit setting  | Absolute value alarm: 0 to 100%FS               |                                      | $\ast$                     |                                          |
| 0102H               | 40259           | $A1-H$            | Alarm 1 high limit setting | Deviation alarm: -100 to 100%FS                 |                                      | $\ast$                     |                                          |
| 0104H               | 40261           | 1 TP              | Alarm 1 type               | 0 to 11, 16 to 32, 35 to 38                     |                                      |                            |                                          |
| 0106H               | 40263           | 1 OP              | Alarm 1 option             | 0 to 15 (0000B to 1111B)                        |                                      |                            |                                          |
| 0108H               | 40265           | 1HYS              | Alarm 1 hysteresis         | • Engineering unit setting (0 to 50%FS)         |                                      | $\ast$                     |                                          |
| 010AH               | 40267           | 1DLY              | Alarm 1 delay time         | 0 to 9999 (sec or min)                          |                                      |                            |                                          |
| 0110H               | 40273           | AL2               | Alarm 2 setting            | • Engineering unit setting                      |                                      | $\ast$                     |                                          |
| 0110H               | 40273           | $A2-L$            | Alarm 2 low limit setting  | Absolute value alarm: 0 to 100%FS               |                                      | $\ast$                     |                                          |
| 0112H               | 40275           | $A2-H$            | Alarm 2 high limit setting | Deviation alarm: -100 to 100%FS                 |                                      | $\ast$                     |                                          |
| 0114H               | 40277           | 2TP               | Alarm 2 type               | 0 to 11, 16 to 32, 35 to 38                     |                                      |                            |                                          |
| 0116H               | 40279           | 2OP               | Alarm 2 option             | 0 to 15 (0000B to 1111B)                        |                                      |                            |                                          |
| 0118H               | 40281           | 2HYS              | Alarm 2 hysteresis         | • Engineering unit setting (0 to 50%FS)         |                                      | $\ast$                     |                                          |
| 011AH               | 40283           | 2DLY              | Alarm 2 delay time         | 0 to 9999 (sec or min)                          |                                      |                            |                                          |
| 0120H               | 40289           | AL3               | Alarm 3 setting            | • Engineering unit setting                      |                                      | $\ast$                     |                                          |
| 0120H               | 40289           | $A3-L$            | Alarm 3 low limit setting  | Absolute value alarm: 0 to 100%FS               |                                      | $\ast$                     |                                          |
| 0122H               | 40291           | $A3-H$            | Alarm 3 high limit setting | Deviation alarm: -100 to 100%FS                 |                                      | $\ast$                     |                                          |
| 0124H               | 40293           | 3 TP              | Alarm 3 type               | 0 to 11, 16 to 32, 35 to 38                     |                                      |                            |                                          |
| 0126H               | 40295           | 3 OP              | Alarm 3 option             | 0 to 15 (0000B to 1111B)                        |                                      |                            |                                          |
| 0128H               | 40297           | 3HYS              | Alarm 3 hysteresis         | • Engineering unit setting (0 to 50%FS)         |                                      | $\ast$                     |                                          |
| 012AH               | 40299           | 3DLY              | Alarm 3 delay time         | 0 to 9999 (sec or min)                          |                                      |                            |                                          |
| 0130H               | 40305           | AL4               | Alarm 4 setting            | · Engineering unit setting                      |                                      | $\ast$                     |                                          |
| 0130H               | 40305           | $A4-L$            | Alarm 4 low limit setting  | Absolute value alarm: 0 to 100%FS               |                                      | $\ast$<br>$\ast$           |                                          |
| 0132H               | 40307           | $A4-H$            | Alarm 4 high limit setting |                                                 | Deviation alarm: -100 to 100%FS      |                            |                                          |
| 0134H               | 40309           | 4 TP              | Alarm 4 type               | 0 to 11, 16 to 32, 35 to 38                     |                                      |                            |                                          |
| 0136H               | 40311           | 4 OP              | Alarm 4 option             | 0 to 15 (0000B to 1111B)                        |                                      |                            |                                          |
| 0138H               | 40313           | 4HYS              | Alarm 4 hysteresis         | • Engineering unit setting (0 to 50%FS)         |                                      | *                          |                                          |
| 013AH               | 40315           | 4DLY              | Alarm 4 delay time         | 0 to 9999 (sec or min)                          |                                      |                            |                                          |
| 0140H               | 40321           | AL5               | Alarm 5 setting            | • Engineering unit setting                      |                                      | $\ast$<br>$\ast$           |                                          |
| 0140H               | 40321           | $A5-L$            | Alarm 5 low limit setting  |                                                 | Absolute value alarm: 0 to 100%FS    |                            |                                          |
| 0142H               | 40323           | $A5-H$            | Alarm 5 high limit setting |                                                 | Deviation alarm: -100 to 100%FS      |                            |                                          |
| 0144H               | 40325           | 5 TP              | Alarm 5 type               | 0 to 11, 16 to 32, 35 to 38                     |                                      |                            |                                          |
| 0146H               | 40327           | 5 OP              | Alarm 5 option             | 0 to 15 (0000B to 1111B)                        |                                      |                            |                                          |
| 0148H               | 40329           | 5HYS              | Alarm 5 hysteresis         | • Engineering unit setting (0 to 50%FS)         |                                      | $\ast$                     |                                          |
| 014AH               | 40331           | 5DLY              | Alarm 5 delay time         | $0$ to 9999 (sec or min)                        |                                      |                            |                                          |

Word data [read-out/write-in] : Function code  $[03_H, 06_H, 10_H]$ 

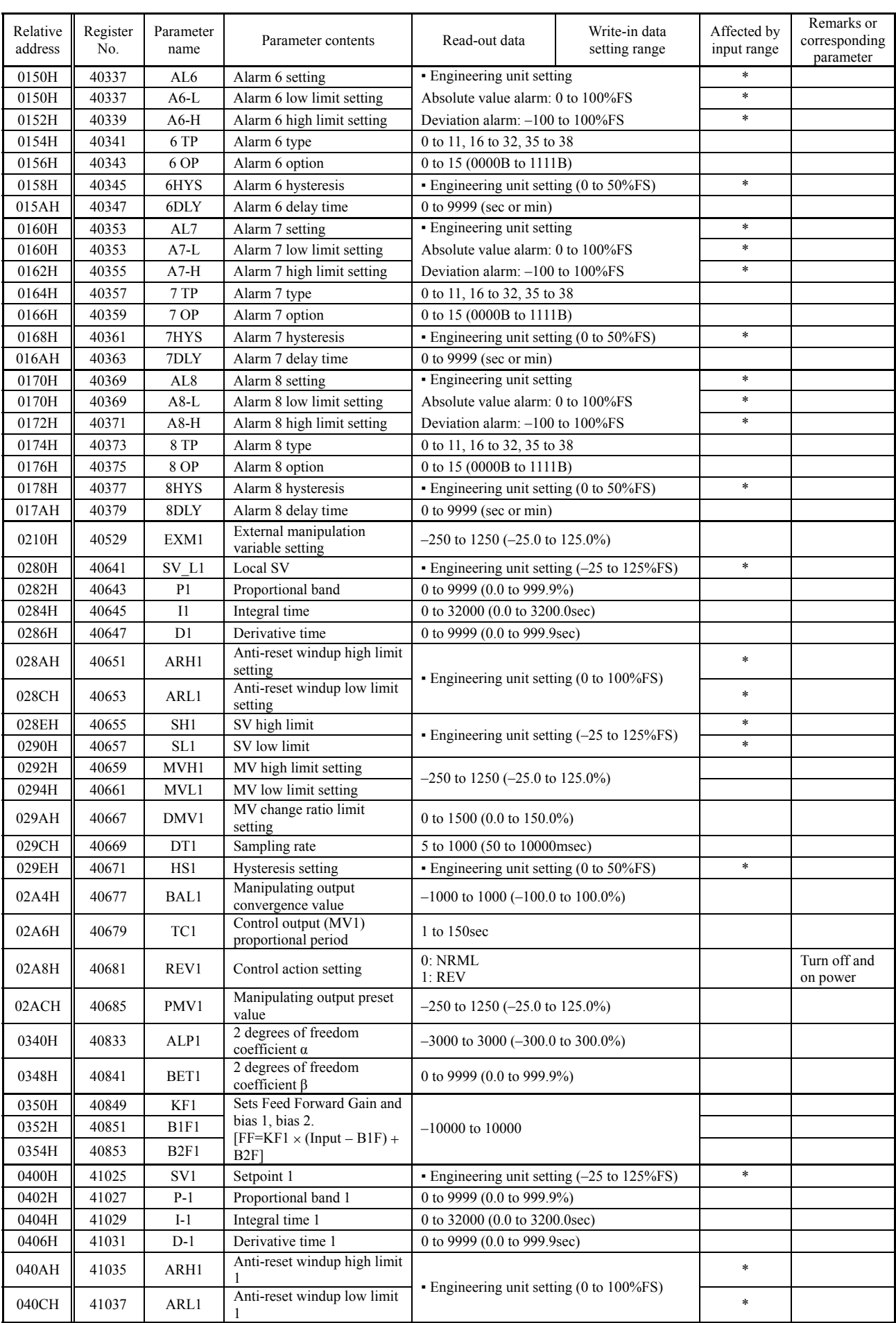

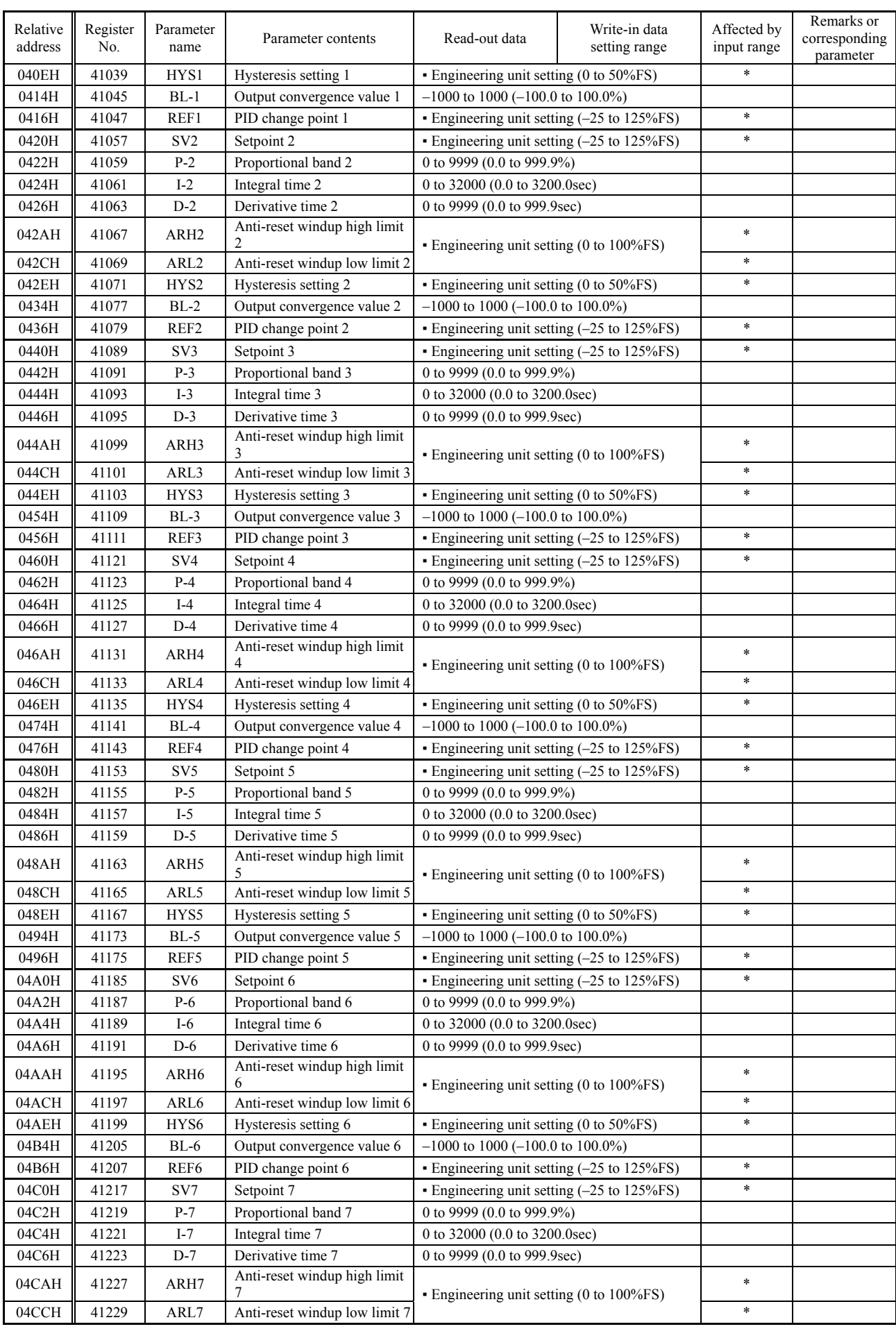

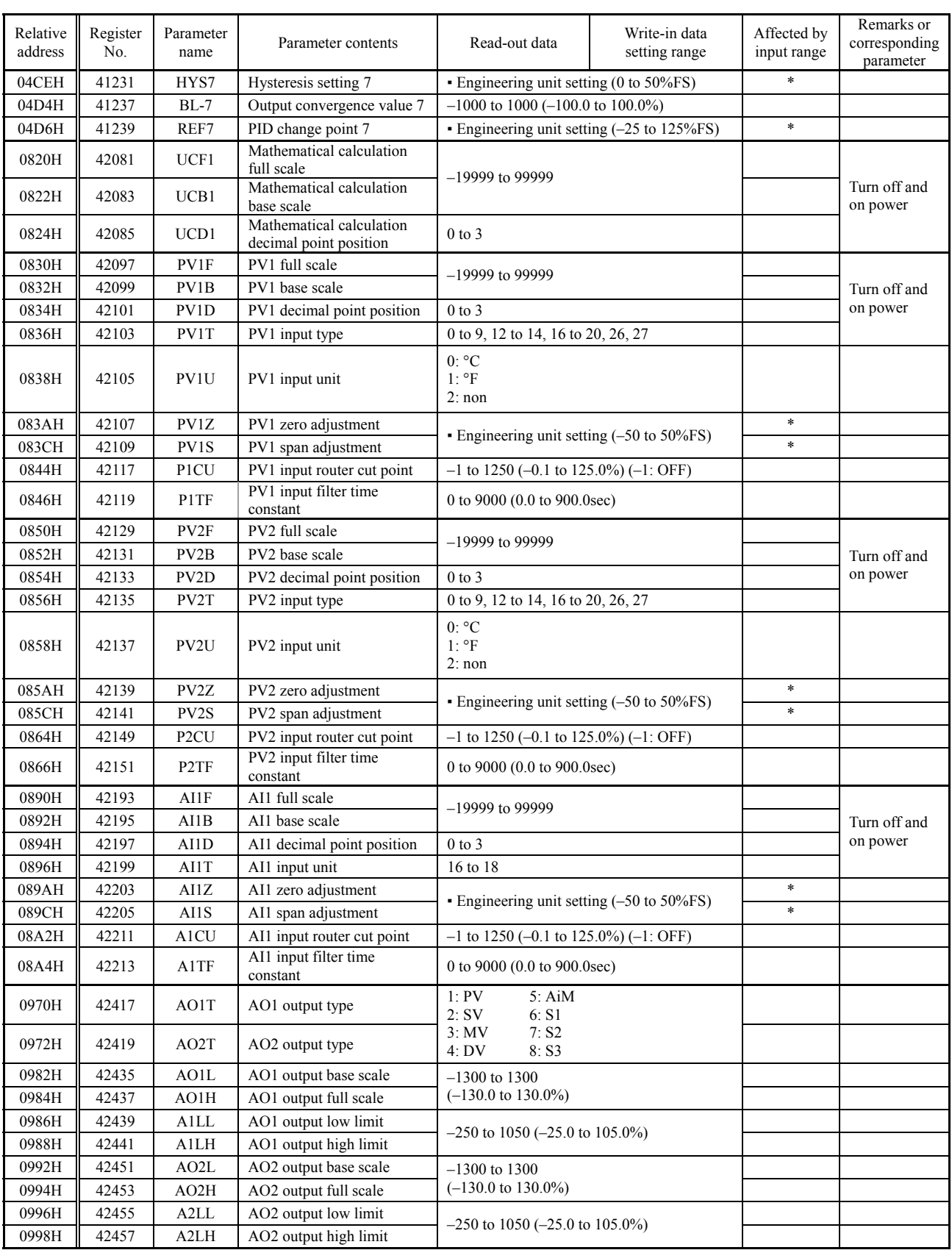

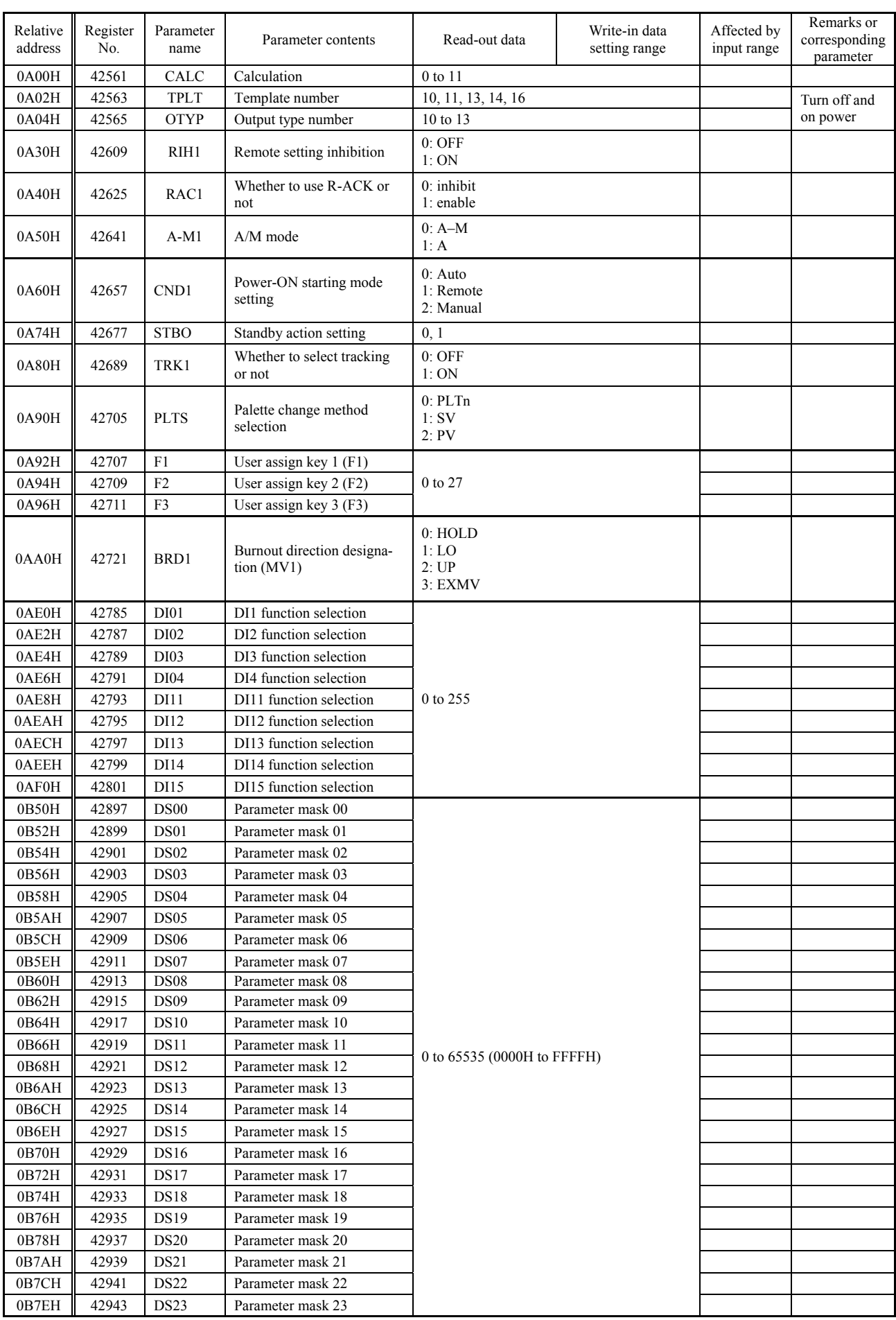

![](_page_35_Picture_298.jpeg)

![](_page_36_Picture_255.jpeg)

![](_page_37_Picture_303.jpeg)

#### Word data [read-out only]  $\cdot$  Function code  $[04_H]$

![](_page_38_Picture_264.jpeg)

# **8. SAMPLE PROGRAM**

This section concerns data read-out/write-in sample program by Microsoft Visual Basic 6.0 (SP6) (enclosed to CD-ROM).

Note that the program shown here is for reference for you to create a program and not for guaranteeing all actions.

Before executing the program, make sure of the communication conditions in the following procedure.

▪ Parity, communication speed: Must be set in this program to match the instrument.

Precautions for some RS-232C  $\Leftrightarrow$  RS-485 converter

The transmission data itself may precede the answer data from the slave station. In such a case, discard as many data as transmission bytes found there, and then process it as answer data.

Applicable OS

Windows 2000 Professional Windows XP Professional Edition

Fuji Electric Systems Co., Ltd. and Fuji Electric Instruments Co., Ltd. will not be responsible for damages attributable to use of the sample program nor infringement of rights owned by third parties. Use the program upon admitting the above.

### (a) Example of data read-out

## Operation: 2 word data of a designated address is read-out and displayed at a time.

Used function code:  $03_{\rm H}$  ,  $04_{\rm H}$ 

Read-out word number: 2

![](_page_40_Picture_255.jpeg)

![](_page_41_Picture_291.jpeg)

```
' ****************************************************************************************************************************** 
10000 ' CRC calculation subroutine IN:Txdat(Txsu) / OUT CRC1,CRC2 *************************************************************** 
    CRC = & HFFFFFor i = 0 To Txsu Step 1
        CRC = CRC Xor Txdat(i) 
        For J = 1 To 8 Step 1
             CT = CRC And \&H1If CRC < 0 Then CH = 1 Else: CH = 0: GoTo 11000 
             CRC = CRC And &H7FFF 
11000 CRC = Int(CRC / 2)If CH = 1 Then CRC = CRC Or &H4000
             If CT = 1 Then CRC = CRC Xor &HA001 
        Next J 
    Next i 
    CRC1 = CRC And &HFF 
    CRC2 = ((CRC And & HFF00) / 256 And & HFF)Return 
20000 ' CRC calculation subroutine IN:Ansdat(Ansu) / OUT CRC1,CRC2 ************************************************************** 
    CRC = & HFFFFFor i = 0 To Ansu Step 1
        CRC = CRC Xor Ansdat(i)
        For J = 1 To 8 Step 1
             CT = CRC And \&H1If CRC < 0 Then CH = 1 Else: CH = 0: GoTo 21000 
             CRC = CRC And &H7FFF 
21000 CRC = Int(CRC / 2)
             If CH = 1 Then CRC = CRC Or &H4000
             If CT = 1 Then CRC = CRC Xor &HA001
        Next J 
    Next i 
    CRC1 = CRC And &HFF 
    CRC2 = ((CRC And & HFF00) / 256 And & HFF)Return
```
End Sub

#### (b) Example of data write-in

Operation: Writes 2 word data into a designated address Used function code:  $10<sub>H</sub>$ 

Number of write-in words: 2

'----------------------------------- 'Write 2 words sample program 'Function code : 10H 'Number of words : 2 '-----------------------------------

Private Sub Write\_command\_Click() Write command.Enabled = False

 ' Communication port setting \*\*\*\*\*\*\*\*\*\*\*\*\*\*\*\*\*\*\*\*\*\*\*\*\*\*\*\*\*\*\*\*\*\*\*\*\*\*\*\*\*\*\*\*\*\*\*\*\*\*\*\*\*\*\*\*\*\*\*\*\*\*\*\*\*\*\*\*\*\*\*\*\*\*\*\*\*\*\*\*\*\*\*\*\*\*\*\*\*\*\*\*\*\*\*\*\*\*\* If Com5.Value = True Then  $Comm\;port = 5$  '  $COM5$  ElseIf Com4.Value = True Then  $Comm\_port = 4$  '  $COM4$  $E$ lseIf Com3.Value = True Then  $Comm\;port = 3$  '  $COM3$  ElseIf Com2.Value = True Then  $Comm\_port = 2$  '  $COM2$  Else  $Comm\;port = 1$  '  $COM1$  End If If SPD192.Value = True Then Comm\_speed = "19200," ' 19200bps ElseIf SPD96.Value = True Then Comm  $speed = "9600,"$  ' 9600bps Else Comm\_speed = "38400," ' 38400bps End If If Even1.Value = True Then Comm\_parity =  $"E,"$  ' Even parity ElseIf  $Odd1$ . Value = True Then Comm\_parity = "O," <br>
' Odd parity Else Comm  $parity = "N,"$  ' No parity End If PauseTime =  $0.2$  ' Sets the wait time (0.2 sec)  $idx = 1$  ' Opening the communication port \*\*\*\*\*\*\*\*\*\*\*\*\*\*\*\*\*\*\*\*\*\*\*\*\*\*\*\*\*\*\*\*\*\*\*\*\*\*\*\*\*\*\*\*\*\*\*\*\*\*\*\*\*\*\*\*\*\*\*\*\*\*\*\*\*\*\*\*\*\*\*\*\*\*\*\*\*\*\*\*\*\*\*\*\*\*\*\*\*\*\*\*\*\*\*\* MSComm1.CommPort = Comm\_port ' Com port MSComm1.Commparity F<br>MSComm1.Commparity & "8,1" 'Speed / Party / 8bit\_Data / Stop\_1bit<br>MSComm1.Settings = Comm\_paed & Comm\_parity & "8,1" 'Speed / Party / 8bit\_Data / Stop\_1bit<br>Comm sort 'Onen com port  $MSComm1.PortOpen = True$  ' Setting the opposite station number for communication \*\*\*\*\*\*\*\*\*\*\*\*\*\*\*\*\*\*\*\*\*\*\*\*\*\*\*\*\*\*\*\*\*\*\*\*\*\*\*\*\*\*\*\*\*\*\*\*\*\*\*\*\*\*\*\*\*\*\*\*\*\*\*\*\*\*\*\*\*\*\*\*\*\*\*\*\*\*\*  $St = Val(Stnol(idx).Text)$  $Stno = St Mod 256$  $Stno1(idx)$ . Text =  $Str(Stno)$  ' Address processing \*\*\*\*\*\*\*\*\*\*\*\*\*\*\*\*\*\*\*\*\*\*\*\*\*\*\*\*\*\*\*\*\*\*\*\*\*\*\*\*\*\*\*\*\*\*\*\*\*\*\*\*\*\*\*\*\*\*\*\*\*\*\*\*\*\*\*\*\*\*\*\*\*\*\*\*\*\*\*\*\*\*\*\*\*\*\*\*\*\*\*\*\*\*\*\*\*\*\*\*\*\*\*\*\*\*\*  $AD$ = Str(Val(Address(idx).Text) - 1)$  $AD$ = Right$(("00000" & AD$), 5)$  $Area = Val(LeftS(ADS, 1))$  $Adrsh = Int(Val(Right$(AD$, 4)) / 256)$  $Adrsl = Val(Right$(AD$, 4)) Mod 256$  ' Transmission command generation \*\*\*\*\*\*\*\*\*\*\*\*\*\*\*\*\*\*\*\*\*\*\*\*\*\*\*\*\*\*\*\*\*\*\*\*\*\*\*\*\*\*\*\*\*\*\*\*\*\*\*\*\*\*\*\*\*\*\*\*\*\*\*\*\*\*\*\*\*\*\*\*\*\*\*\*\*\*\*\*\*\*\*\*\*\*\*\*\*\*\*\*\*\*\* Select Case Area Case 4 'Normal sending data is processed. Dim byteData(3) As Byte Dim sHex As String sHex = Right("00000000" & Hex(Val(Write\_data.Text)), 8) ' Decimal  $\rightarrow$  hexadecimal byteData(0) = CByte("&H" & Mid(sHex, 1, 2)) Thh byte byteData(0) = CByte("&H" & Mid(sHex, 1, 2)) The byte byteData(1) = CByte("&H" & Mid(sHex, 3, 2)) The byte byteData(1) = CByte("&H" & Mid(sHex, 3, 2))  $\qquad$  'hl byte byteData(2) = CByte("&H" & Mid(sHex, 5, 2))  $\qquad$  'lh byte byteData(3) = CByte("&H" & Mid(sHex, 7, 2)) 'll byte

```
ReDim Txdat(12) As Byte ' 13 bytes<br>Txdat(0) = Stno ' Station No
T \times \text{data}(0) = \text{Stno} ' Station No.
T \times \text{dat}(1) = \& H10 ' Command
              Txdat(2) = Adrsh <br>Txdat(3) = Adrsh <br>Txdat(3) = Adrsl <br>Txdat(3) = Adrsl <br>Txdat(3) = Adrsl <br>Txdat(3) = Adrsh <br>Txdat(3) = Adrsh <br>Txdat(3) = Adrsh <br>Txdat(3) = Adrsh <br>Txdat(3) = Adrsh <br>Txdat(3) = Adrsh <br>Txdat(3) = Adrsh <br>Txdat(
              Txdat(2) - Adrish<br>Txdat(3) = Adrish<br>Txdat(4) = & H0
                                                         ' Number of write-in words (High)
                                                         ' Number of write -in words \overline{(Lo)}T \times \text{dat}(6) = \& H4 ' Number of write -in bytes
                                                         Traineer of write the Dye<br>
Vive-in data (Lo high)<br>
Vive-in data (Lo lo)
T \times \text{data}(8) = \text{byteData}(3) ' Write-in data (Lo lo)
              Txdat(9) = byteData(0)<br>
Txdat(10) = byteData(1)<br>
Txdat(10) = byteData(1)<br>
Txdat(10) = byteData(1)<br>
Txdat(11) = byteData(1)Txdat(10) = byteData(1)<br>Txsu = 10' Number of transmission data
    Case Else <br>
MSComm1.PortOpen = False <br>
'Closes COM port
MSComm1.PortOpen = False ' Closes COM port
Write_command.Enabled = True
               Exit Sub 
      End Select 
     ' Transmitting a command ******************************************************************************************************** 
     ' Generation of CRC for transmission data 
GoSub 10000 ' CRC calculation
T \times \text{dat}(T \times \text{su} + 1) = \text{CRC1}T \times \text{dat}(T \times \text{su} + 2) = \text{CRC2} ' Transmitting a generated command 
    MSComm1.Output = Txdat Transmits 1 byte
     ' Waiting until all answer data is received 
                                                         ' Saves the waiting start time<br>' Whether time setting elapsed
     Do While Timer < Start + PauseTime<br>DoEvents
                                                         Transfers the control to another process
           If ((Start + PauseTime) - Timer) > PauseTime Then 
               Start = Timer 
          End If 
     Loop 
    MSComm1.PortOpen = False ' Closes COM port
     Write_command.Enabled = True
      Exit Sub 
' ******************************************************************************************************************************** 
10000 ' CRC calculation subroutine IN:Txdat(Txsu) / OUT CRC1,CRC2 ***************************************************************** 
    CRC = & HFFFFFor i = 0 To Txsu Step 1
          CRC = CRC Xor Txdat(i) 
         For J = 1 To 8 Step 1
CT = CRC And &H1
If CRC < 0 Then CH = 1 Else: CH = 0: GoTo 11000
CRC = CRC And &H7FFF<br>11000 CRC = Int(CRC / 2)CRC = Int(CRC / 2)If CH = 1 Then CRC = CRC Or &H4000
              If CT = 1 Then CRC = CRC Xor &HA001
          Next J 
 Next i 
CRC1 = CRC And &HFF
    CRC2 = ((CRC And & HFF00) / 256 And &HFF)
      Return 
End Sub
```
# **9. TROUBLESHOOTING**

If the communication is unavailable, check the following items.

- □ Whether all devices related to communication are turned on.
- $\Box$  Whether wirings are correct. (Whether polarities are correct.)
- □ Whether the number of connected instruments and connection distance are as specified.
- $\Box$  Whether communication conditions coincide between the master station (host computer) and slave stations (PXH).
	- □ Transmission speed : 9600bps, 19200bps, 38400bps
	- □ Data length : 8 bits □ Stop bit : 1 bit
	- □ Parity : □ odd
		- □ even
			- $\Box$  none
- $\Box$  Whether send/receive signal timing conforms to Section 5.4 in this manual.
- $\Box$  Whether the station No. designated as send destination by the master station coincides with the station No. of the connected PXH. (For PC loader communication, the station No. is fixed at "1".)
- $\Box$  Whether, at RS-485 communication, more than one instrument connected on the same transmission line does not share the same station No.
- $\Box$  Whether, at RS-485 communication, the station No. of instruments is not set at 0. If it is 0, the communication function does not work.
- $\Box$  Whether, at RS-485 communication, the 11th digit of type code of this controller is R.  $(PXH9$ □□□ – □□ $R$ □□ 一□)
- □ Whether, at RS-485 communication, settings of communication conditions for RS-232C ⇔ RS-485 converter are correct.

### Fuji Electric Systems Co., Ltd.

Head office 6-17, Sanbancho, Chiyoda-ku, Tokyo 102-0075, Japan http://www.fesys.co.jp

### Fuji Electric Instruments Co., Ltd.

Sales Div. International Sales Dept. No.1, Fuji-machi, Hino-city, Tokyo 191-8502, Japan Phone: 81-42-585-6201, 6202 Fax: 81-42-585-6187 http://www.fic-net.co.jp